# NCRFC VERIFICATION CASE STUDY

**Presented at Second RFC Verification Workshop November 18-20, 2008** Salt Lake City, UT

4 Locations **Cedar / Iowa Rivers** 3 study questions:

**1. Official Forecast Error 2007-2008 2. June 2008 record flooding 3. QPF max/min ensemble errors**

Verification Statistics for Cedar River at : Waterloo, IA (ALOI4) Cedar Rapids, IA (CIDI4) Iowa River at: Columbus Junction, IA (CJTI4) Iowa City, IA (IOWI4)

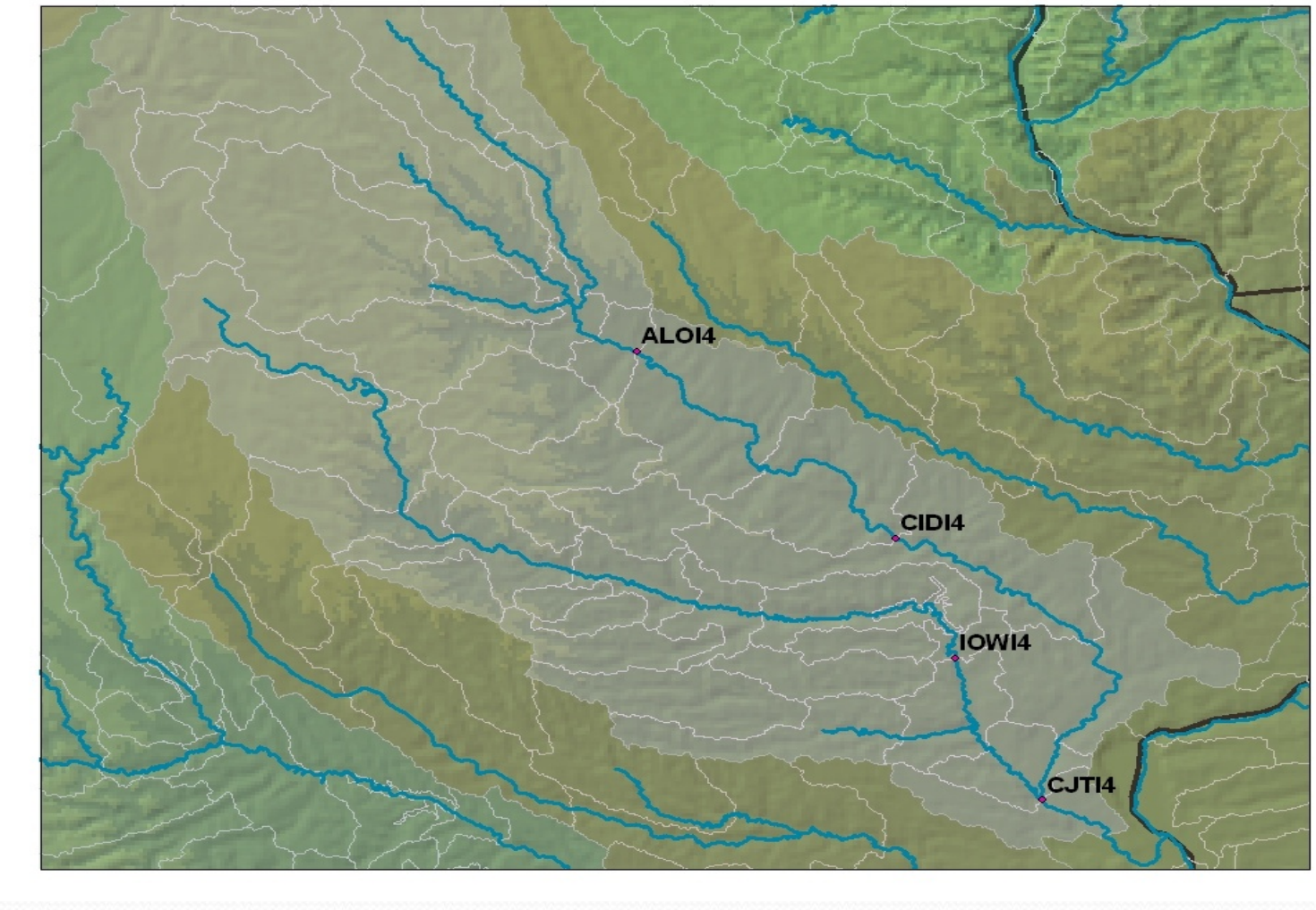

Case 1. Error Statics for NCRFC Forecasts Days 1 - 7

June 1, 2007 to September 30, 2008

Error Statistics for Above and Below FS for Period of record (June 2007-September 2008) at ALOI4

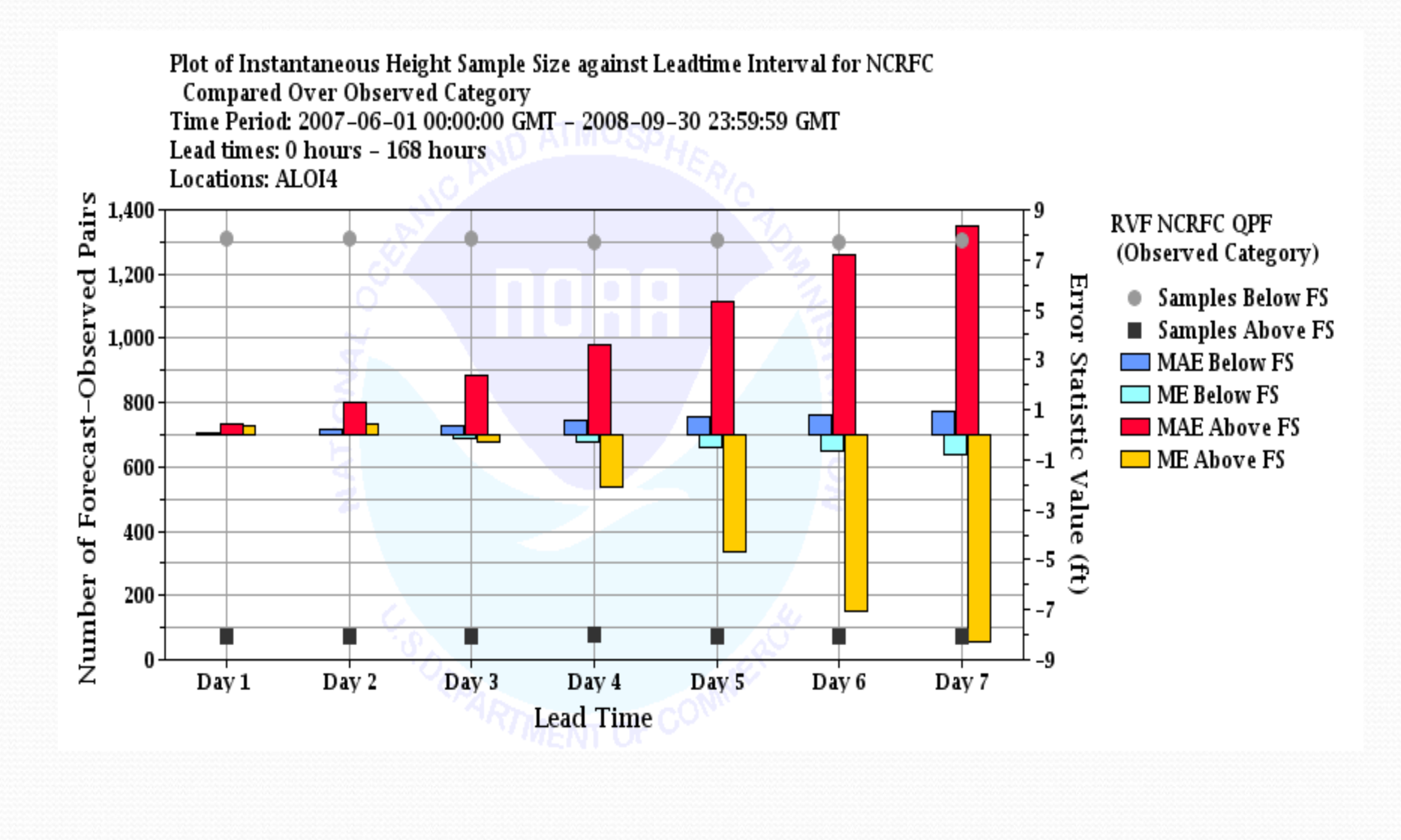

#### Error Statistics for Above and Below FS for Period of record (June 2007-September 2008) at CIDI4

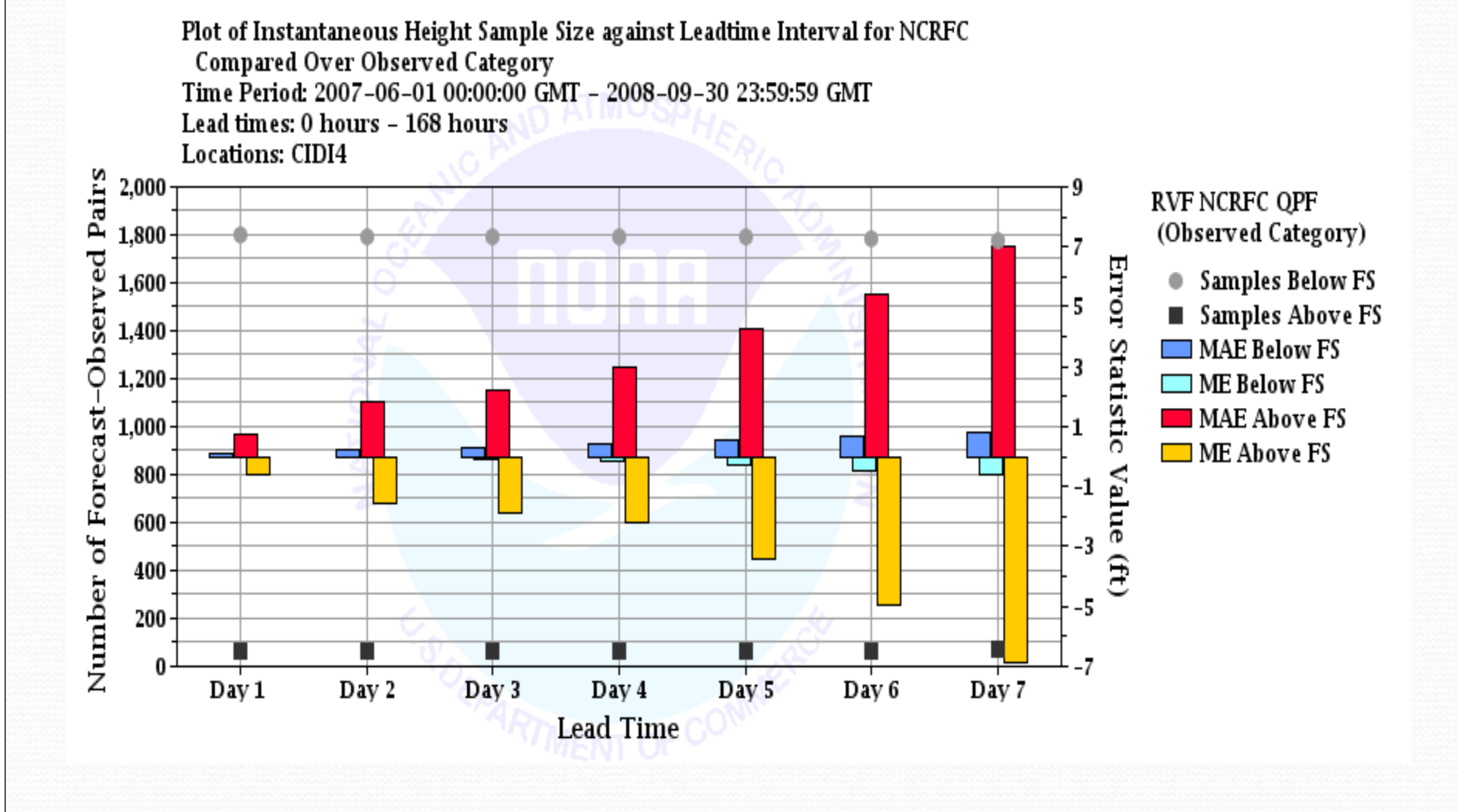

Error Statistics for Above and Below FS for Period of record (June 2007-September 2008) at IOWI4

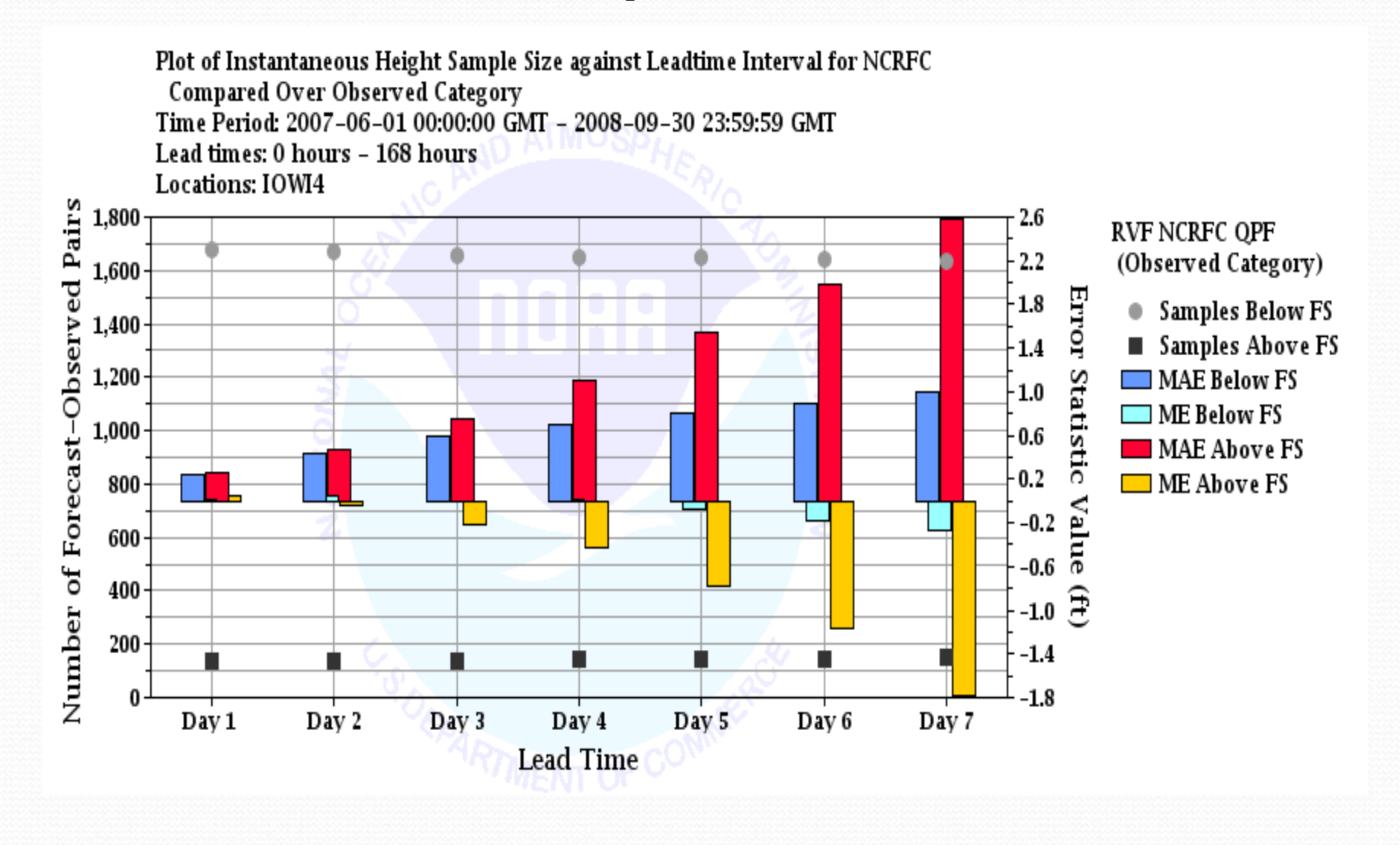

Error Statistics for Above and Below FS for Period of record (June 2007-September 2008) at CJTI4

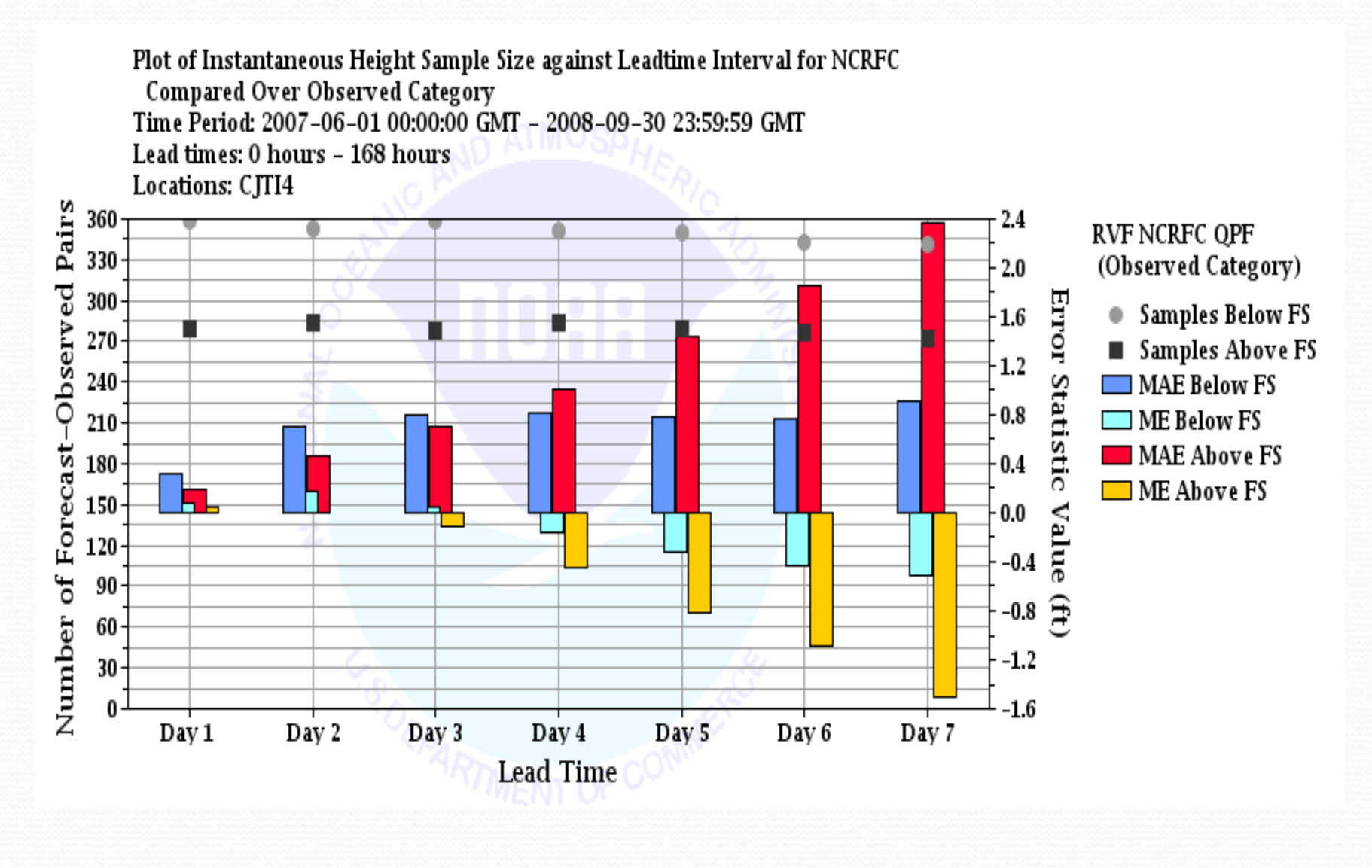

## **Case 2. 2008 Record Flood Error Statistics**

Before Crest (May 29,2008 – June 15, 2008) and Errors After Crest (June 15, 2008 – June 30, 2008) for Observations above and below Flood Stage

## Summary of **June 2008 Record Flood**

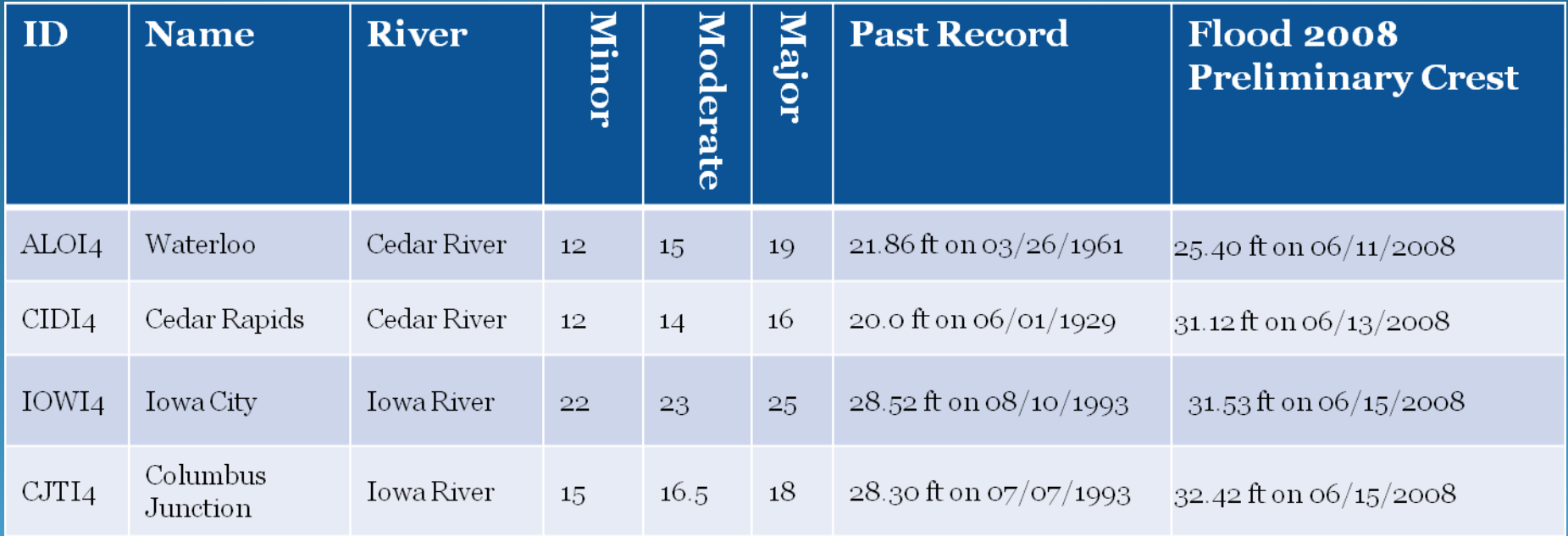

### Errors before crest (June 1-15) and after crest (June 15-30) at ALOI4

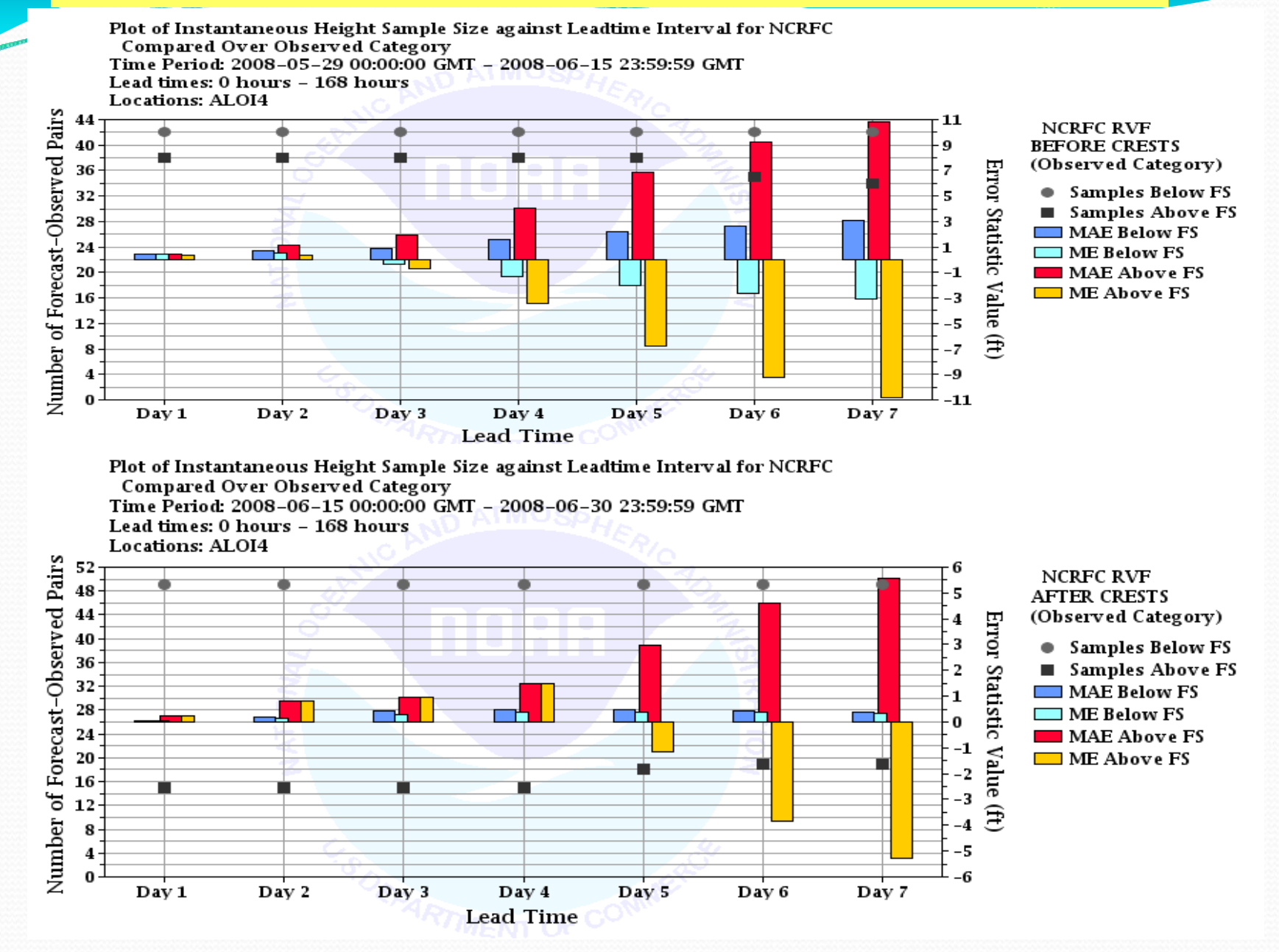

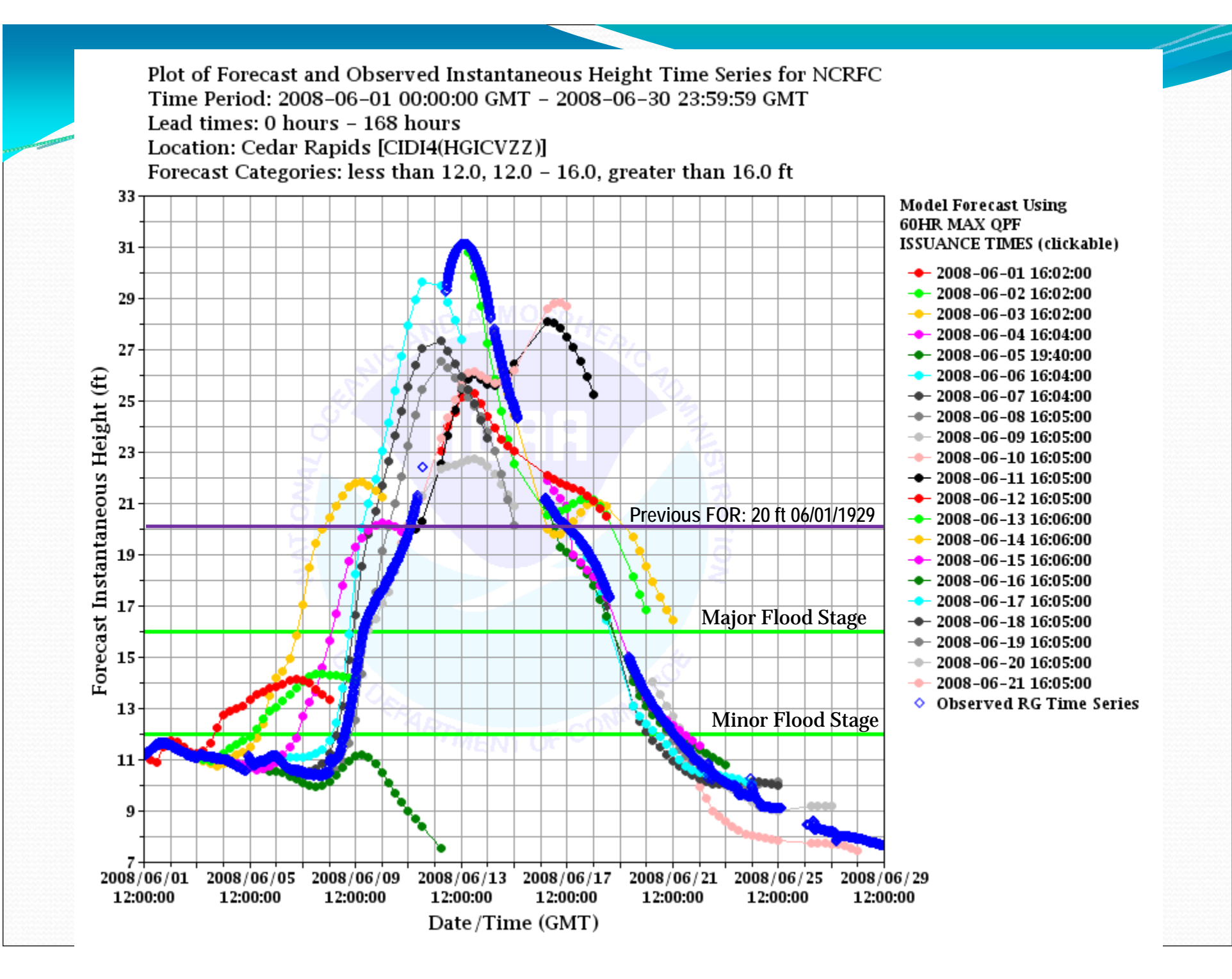

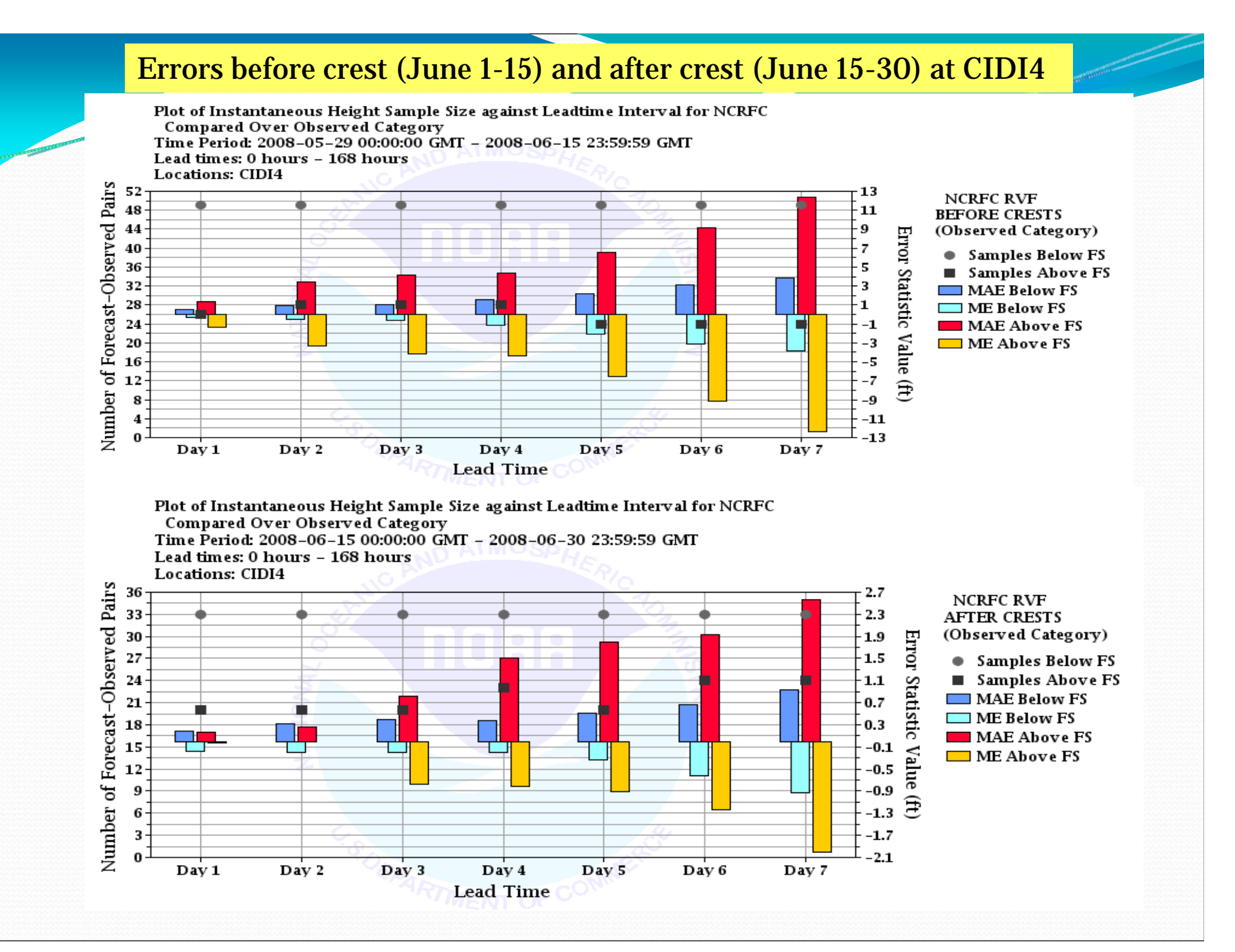

#### Errors before crest (June 1-15) and after crest (June 15-30) at IOWI4

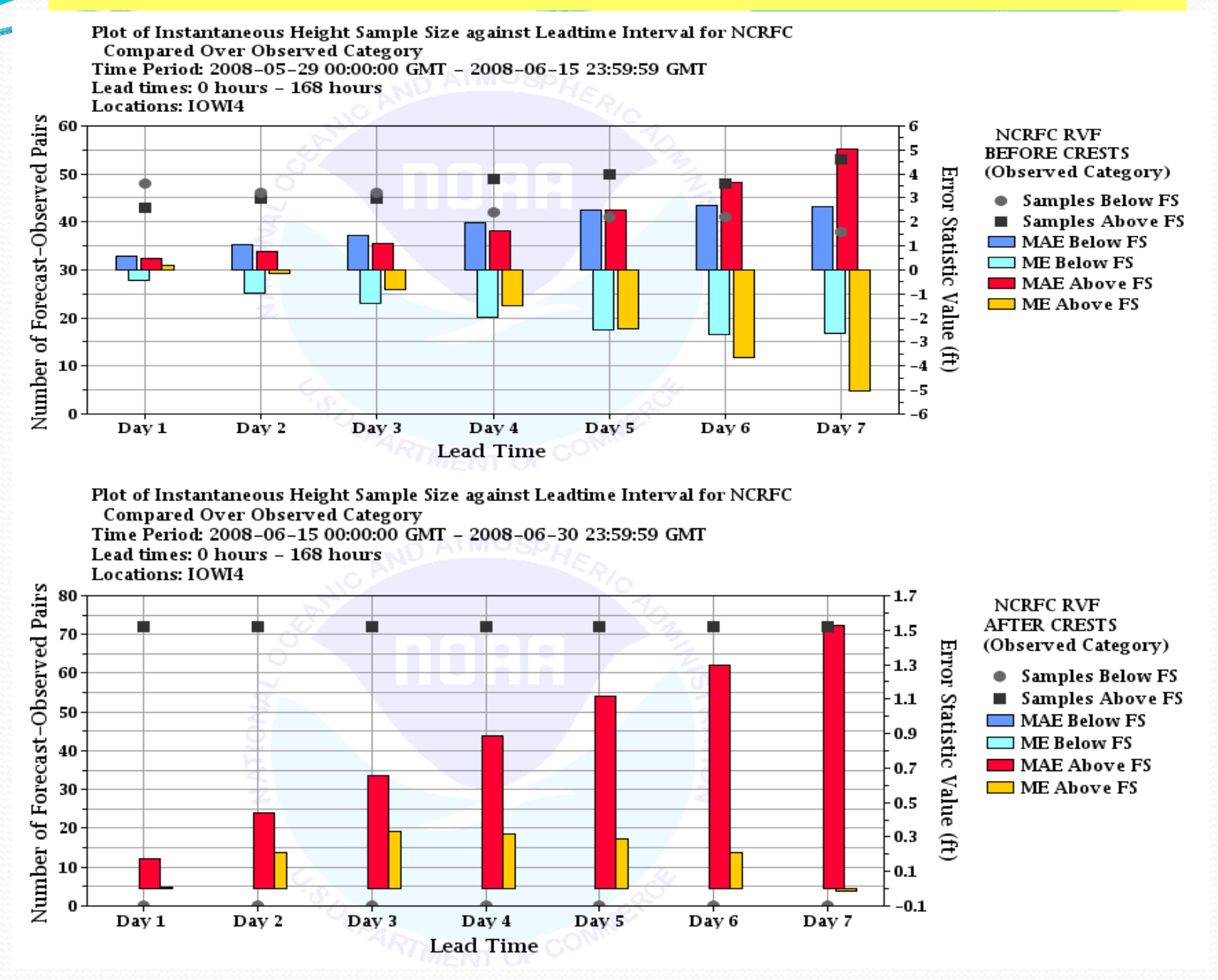

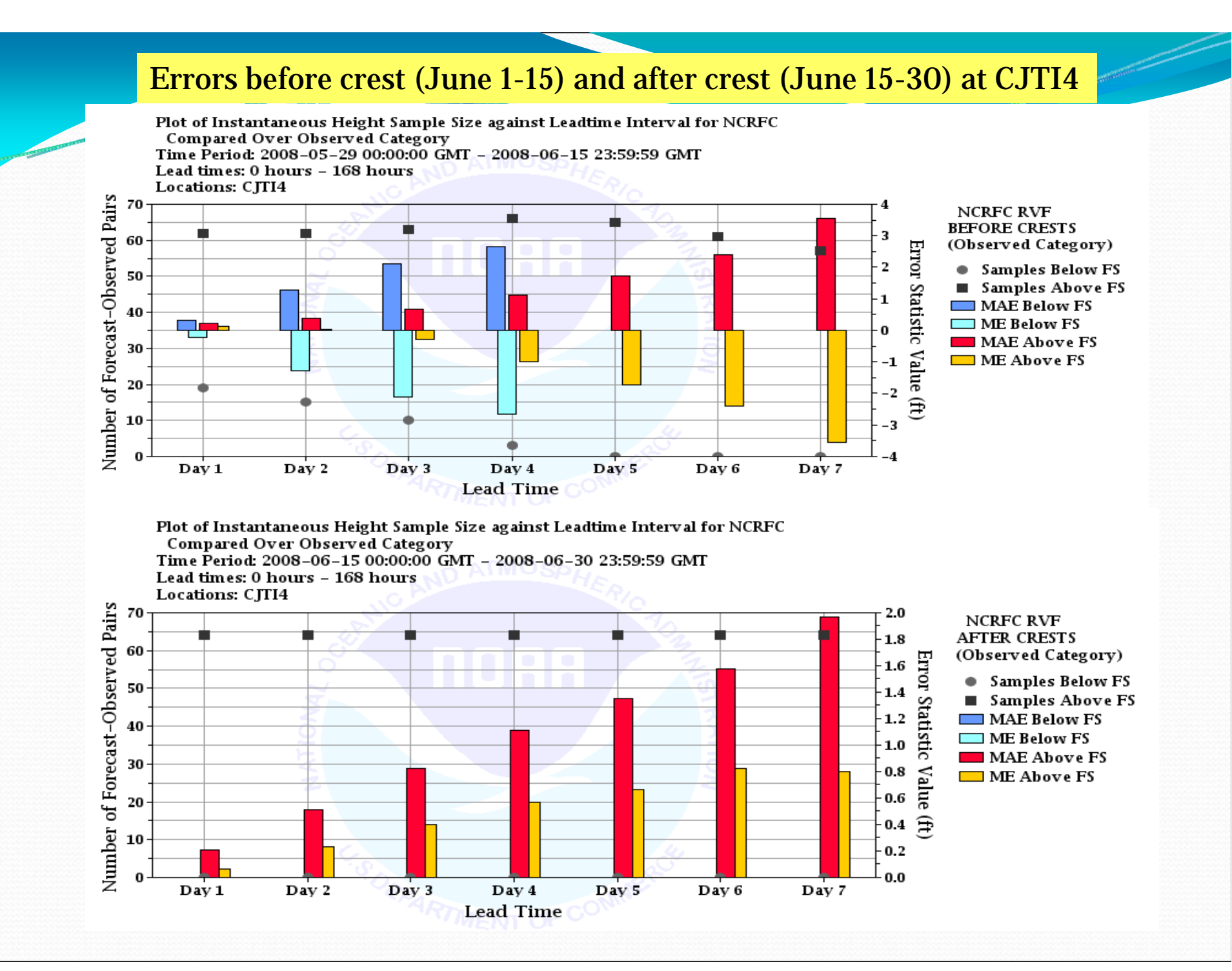

Case 3. Error Statistics June 1, 2007 to September 30, 2008 HPC QPF Contingencies 95% Maximum QPF (CV,CW,CX) ALOI4 and CIDI4

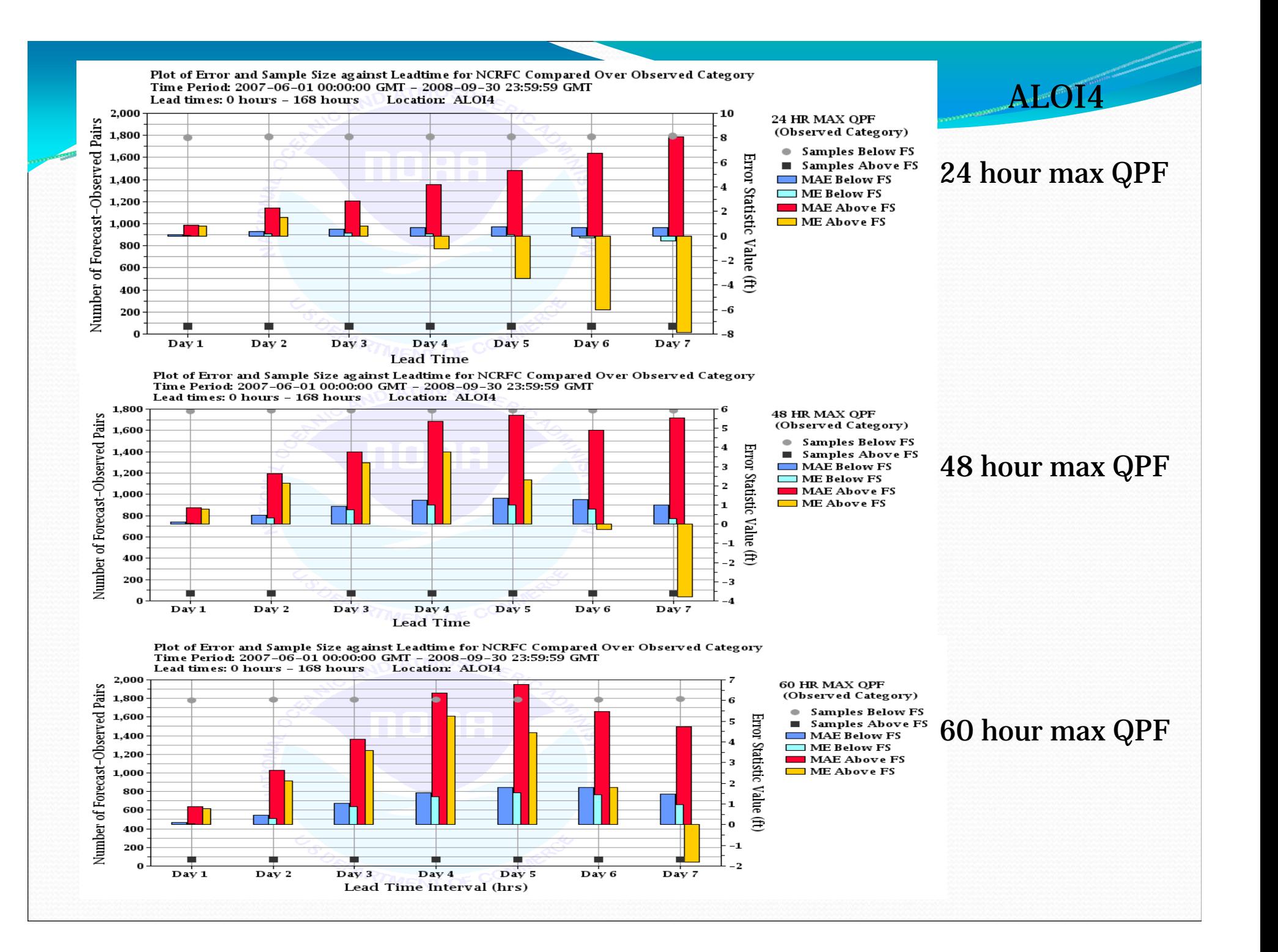

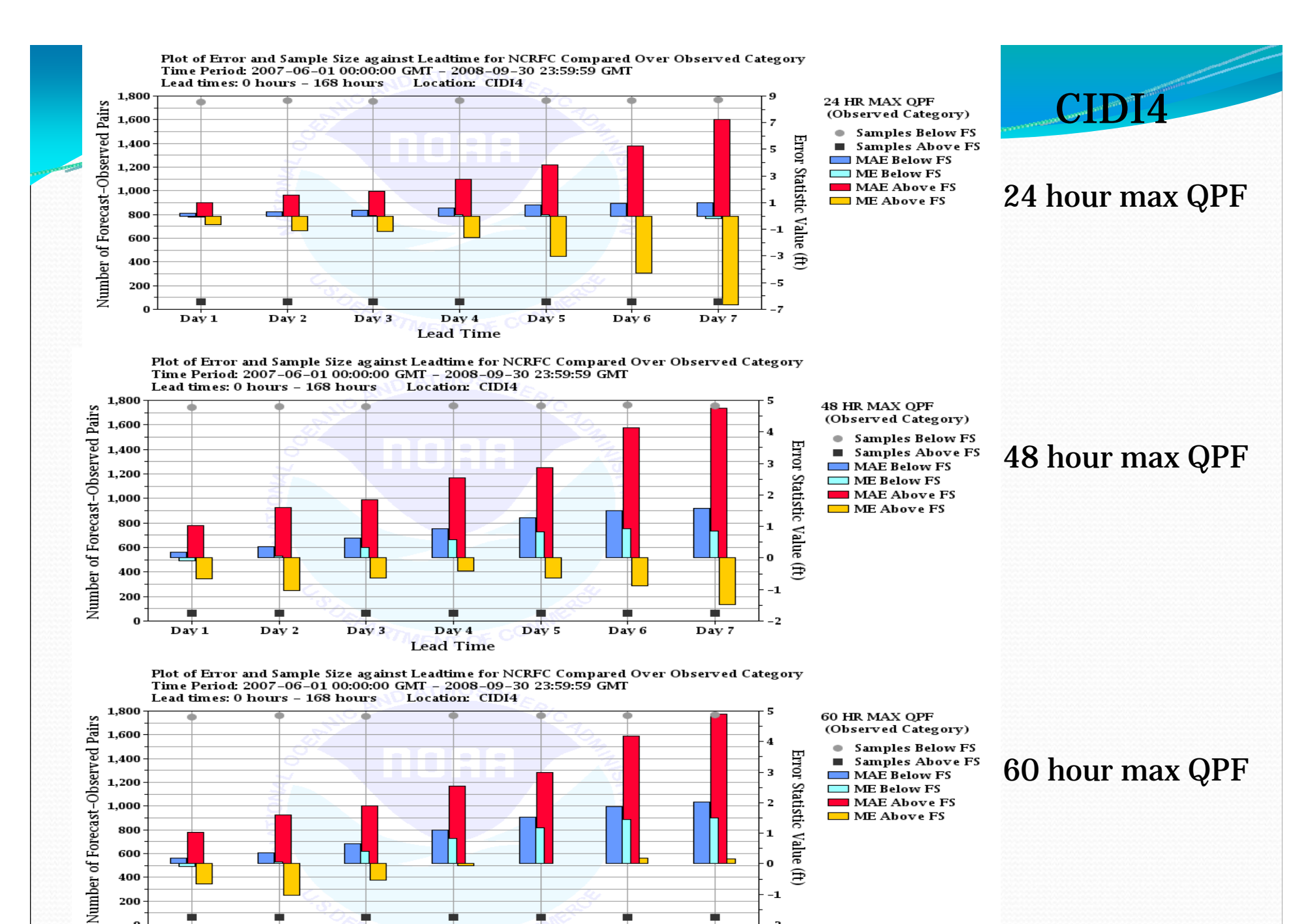

 $-2$ 

Day 7

 $\bf{0}$ 

 $\mathbf{Day 1}$ 

Day 2

Day 3

 $\overline{$  Day 4

Lead Time Interval (hrs)

Day 5

Day 6

**QPF Contingency Forecasts for June 2008** Categorical Error Statistics -MAE/ME 1. Observations Above and Below Flood Stage

2. Observations Above and Below Major Flood June 1 -30, 2008

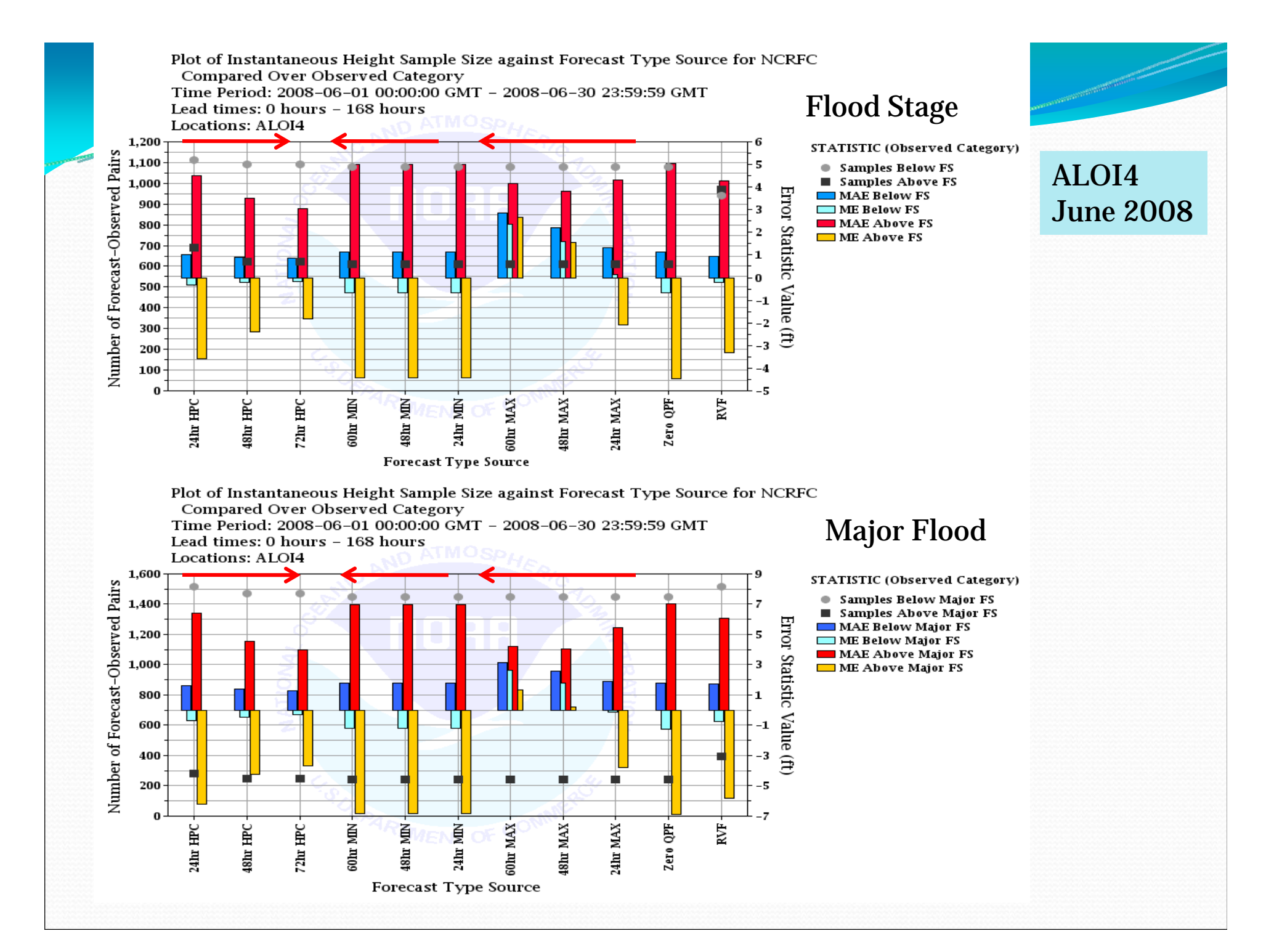

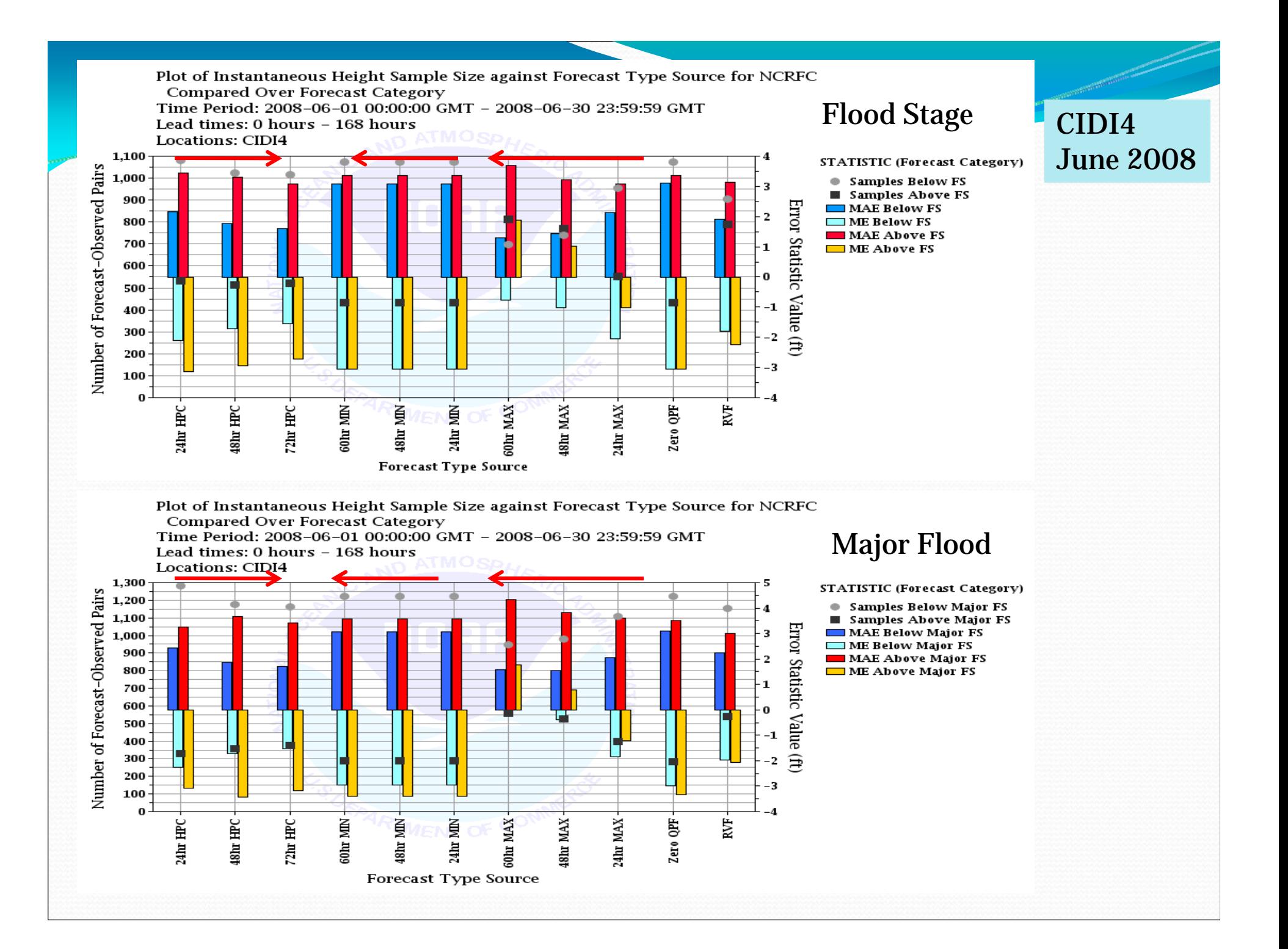

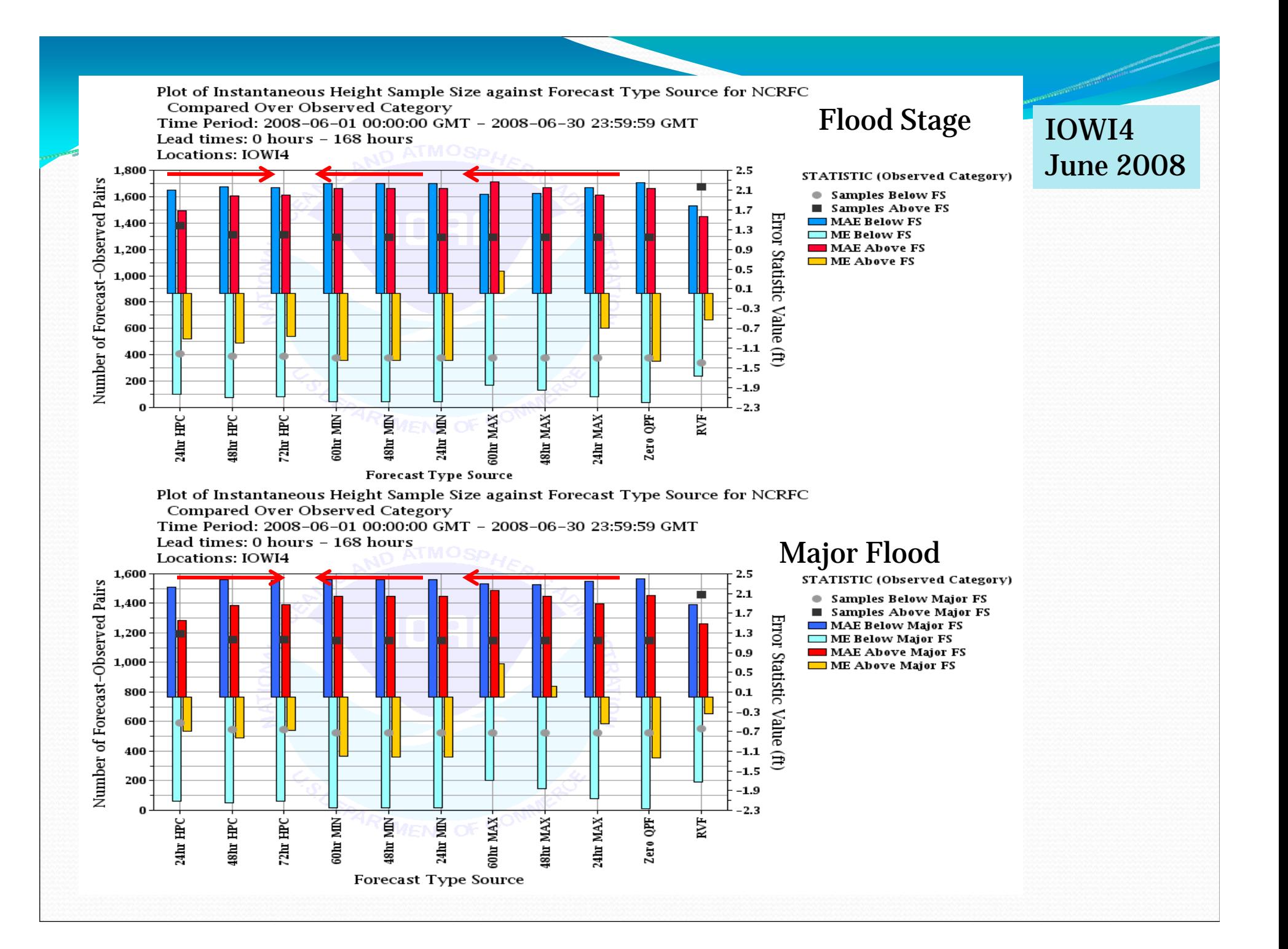

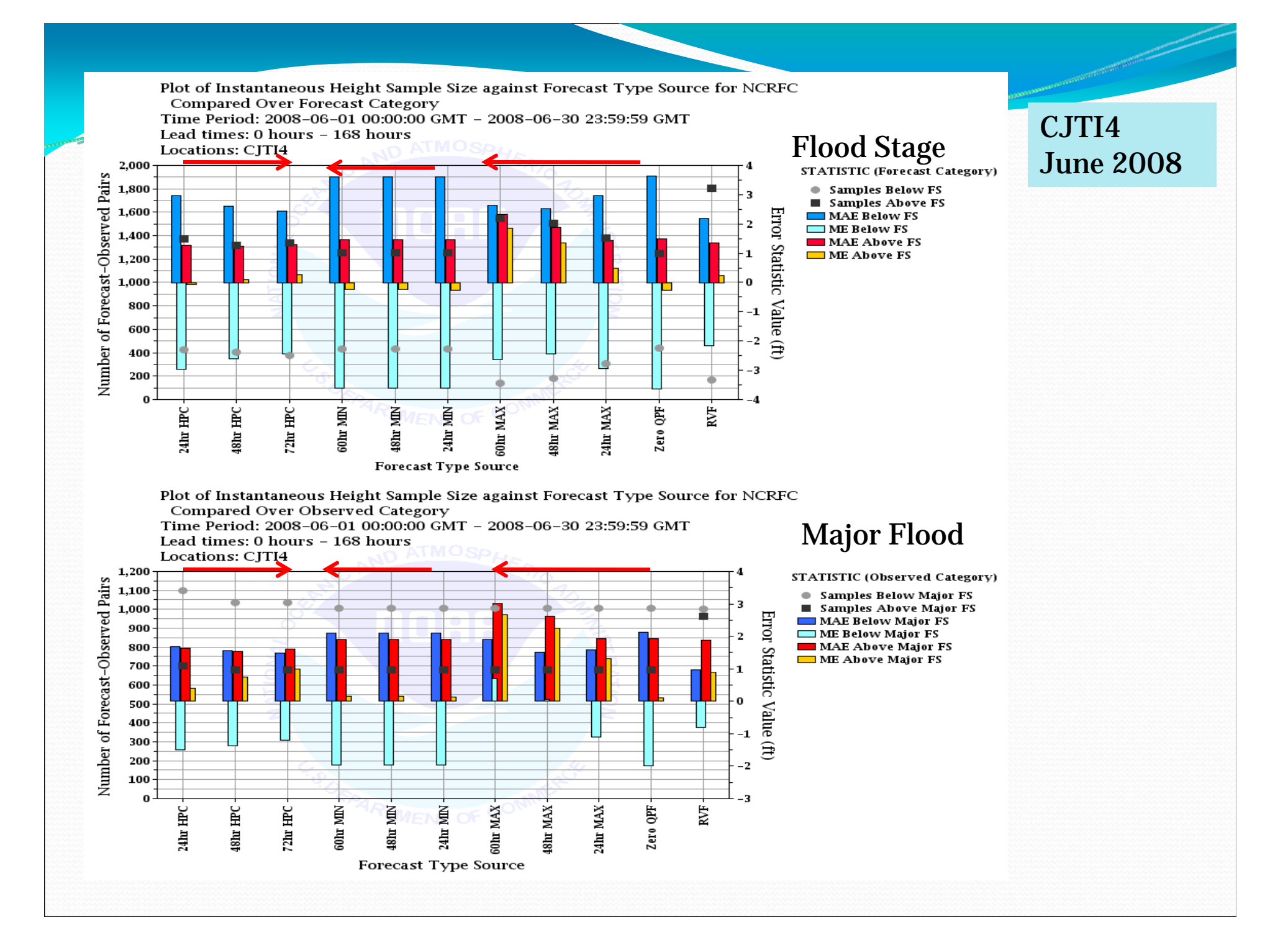

# Questions/Issues

•We would like the ability to control the order of variables that we are comparing. For example…when comparing the QPFC files instead of alphabetical it should be in order of increasing QPF, or whatever user selected order.

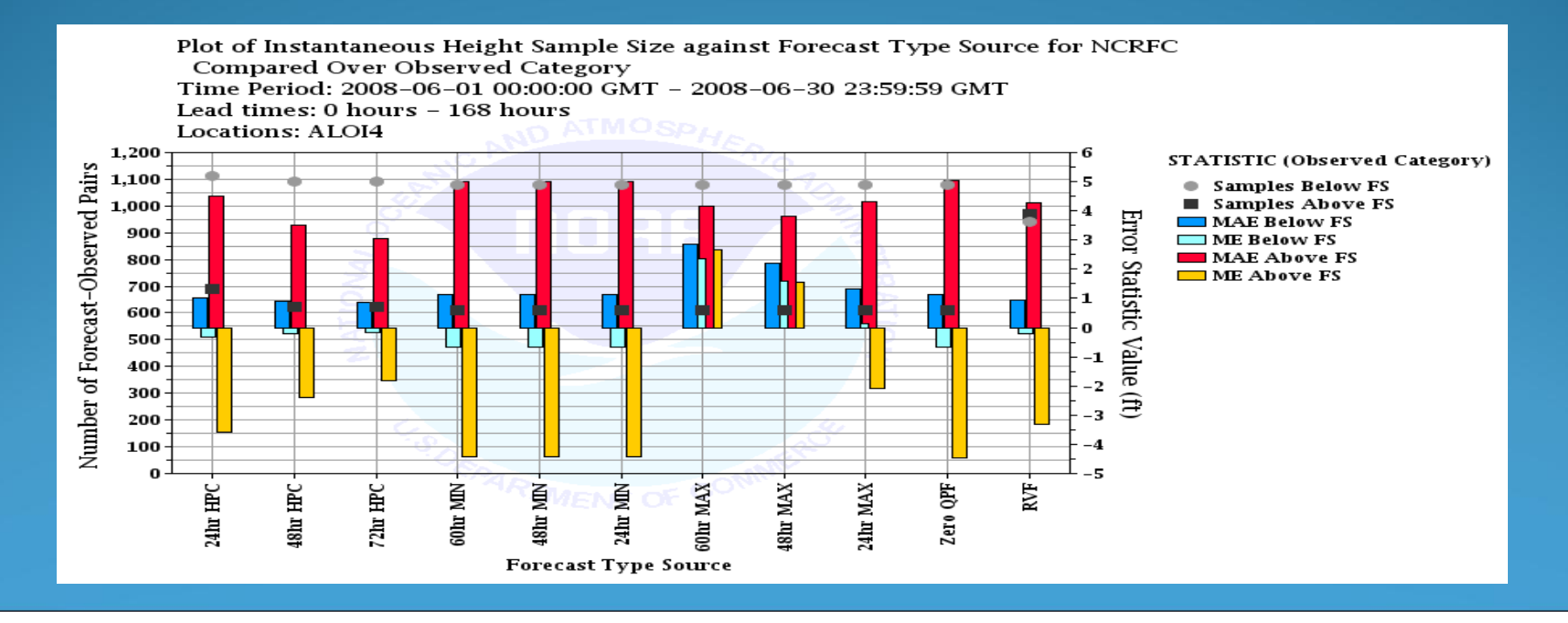

Is there a way to control the grid lines—which axis they are tied to? For example the number of samples has to be the 'primary statistic' because I want the symbols to appear on top of the bars which are the 'secondary statistic', but I'm more interested in the grids lines matching the value on the 'secondary axis. Can that be done?

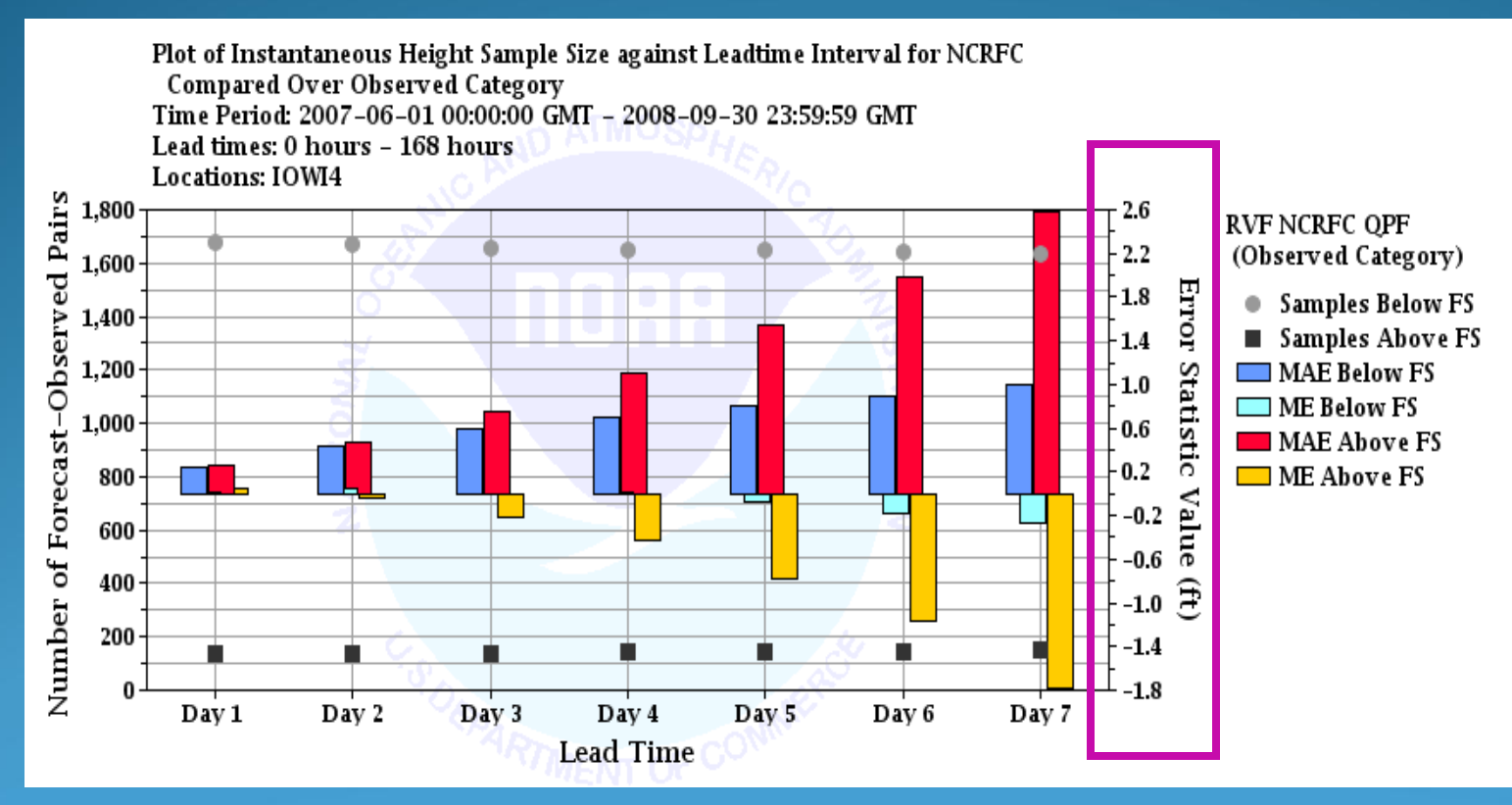

## Ivpbatch questions:

•The 'input' directory is getting pretty cluttered. Is there a way to easily create subdirectories under '/input' that ivpbatch will run?

•**Replacement strings** – need some examples and documentation.

•In IVP using the batch creation wizard it seems to add a bunch of extra parameters…is there a reason?

•If I'm trying to create one batch file to create several different plots by changing one parameter (like FCST\_TS) I have to find/change all of them or delete all the extras.

```
#======== LOCATION DEFINTIONSPE = HGDUR = IFCST_TS = CX
EXTREMUM = ZOBS_TYPE = RAW
OBS_CAT = MIN,1.0*FS,MAX
FCST CAT = MIN,1.0*FS, MAXDEF_LOC = ANSI4
```

```
DUR = <default>EXTREMUM = <default>PE = <default>FCST_TS = <default>
#======== END OF LOCATION DEFINITIONS
```
**#======== GROUP PARAMETER DEFINITIONSSTART\_TIME = 2007-06-01 END\_TIME = 2008-09-30 ANALYSIS\_INTERVAL = 1day LEADTIME\_START = 0days LEADTIME\_END = 7days LEADTIME\_STEP = 1day ISSUANCE\_START = 16hours ISSUANCE\_END = 21hours ISSUANCE\_STEP = 6hours FCST\_TS = CX ACTIVE\_STATUS = ACTIVE RIVERRESPONSE = ALL BREAKDOWN\_BY\_LID = OFF #======== END OF GROUP PARAMETER DEFINITIONS**

```
#======== GROUP DEFINITION(S)
PE = <default>DUR = <default>EXTREMUM = <default>FCST_TS = CX
RIVERRESPONSE = ALLACTIVE_STATUS = ACTIVE
DEF_GRP = ANSI4
#======== END OF GROUP DEFINITION(S)
```
IVP – when creating displays…Is there a way to display several forecast time series (like CV,CW,CX) from one site (or many) in one plot to allow graphical comparison? Is there a way to display several observed time series in on plot?

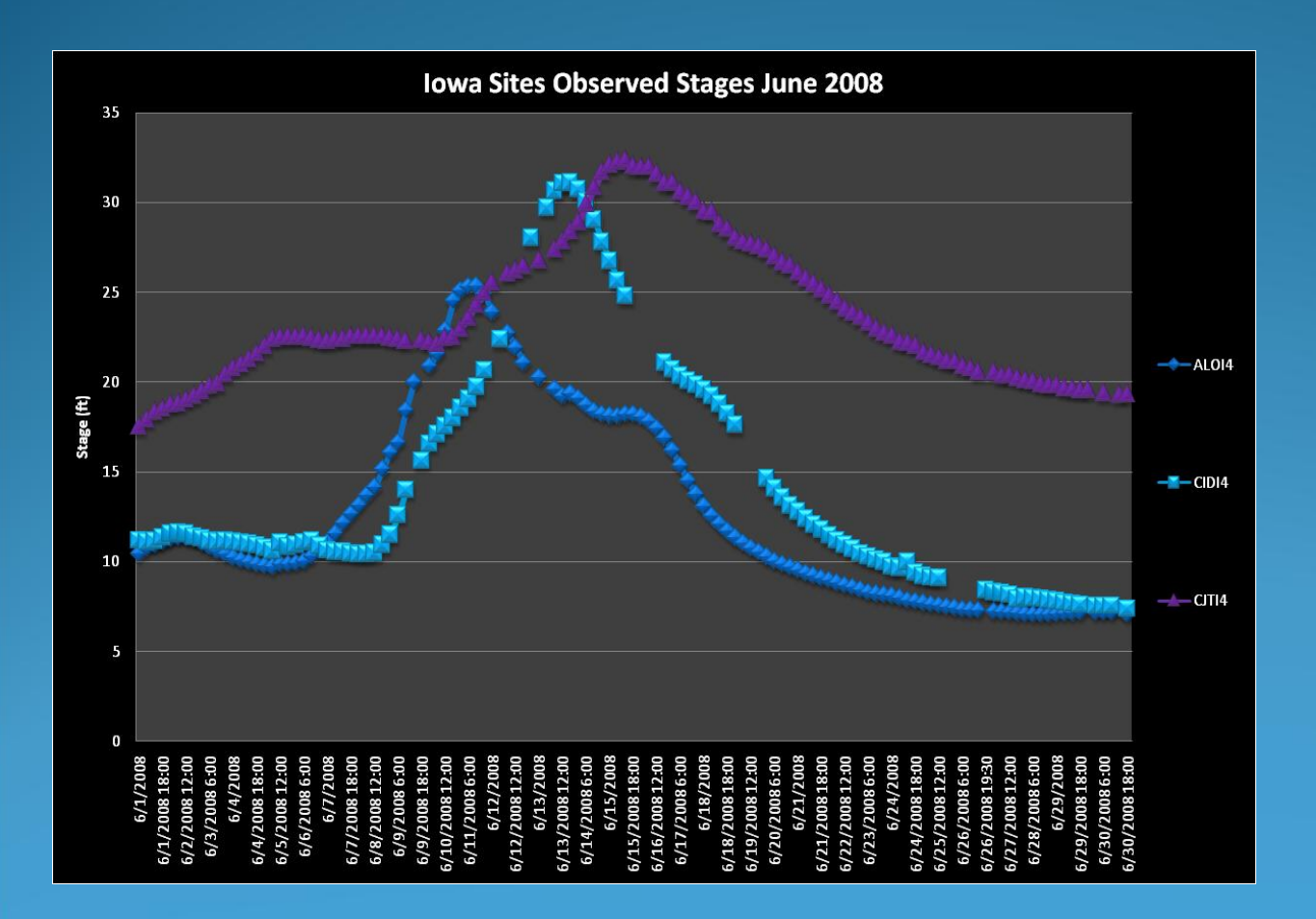

### Is there a way to assign different colors to the FS and MajFS lines that are shown in IVP plots?

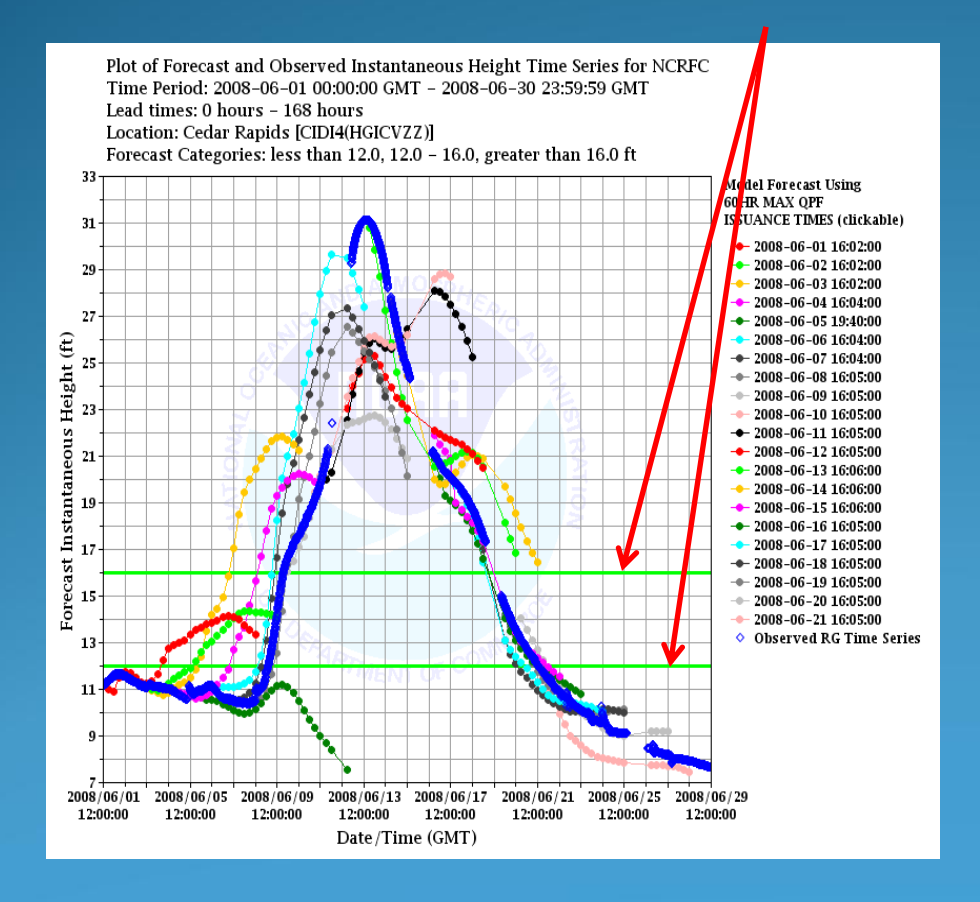

## Planned Verification Activities at NCRFC

We have two dedicated focal points assigned to verification: one for IVP and one for EVS.

Develop local batch menu similar to ESPADP •Interactive too complex for routine verification •better suited to individual point analysis

Develop forecast expectation statistics for Meramec R. for user community. (FY09 AOP item)

Long term goal provide on demand statistics for all forecast NCRFC points. Provide as forecaster reference and customer service.

Implement EVS project (to be determined). Original beta test demonstrated lack of sufficient sample size and need to pool samples.

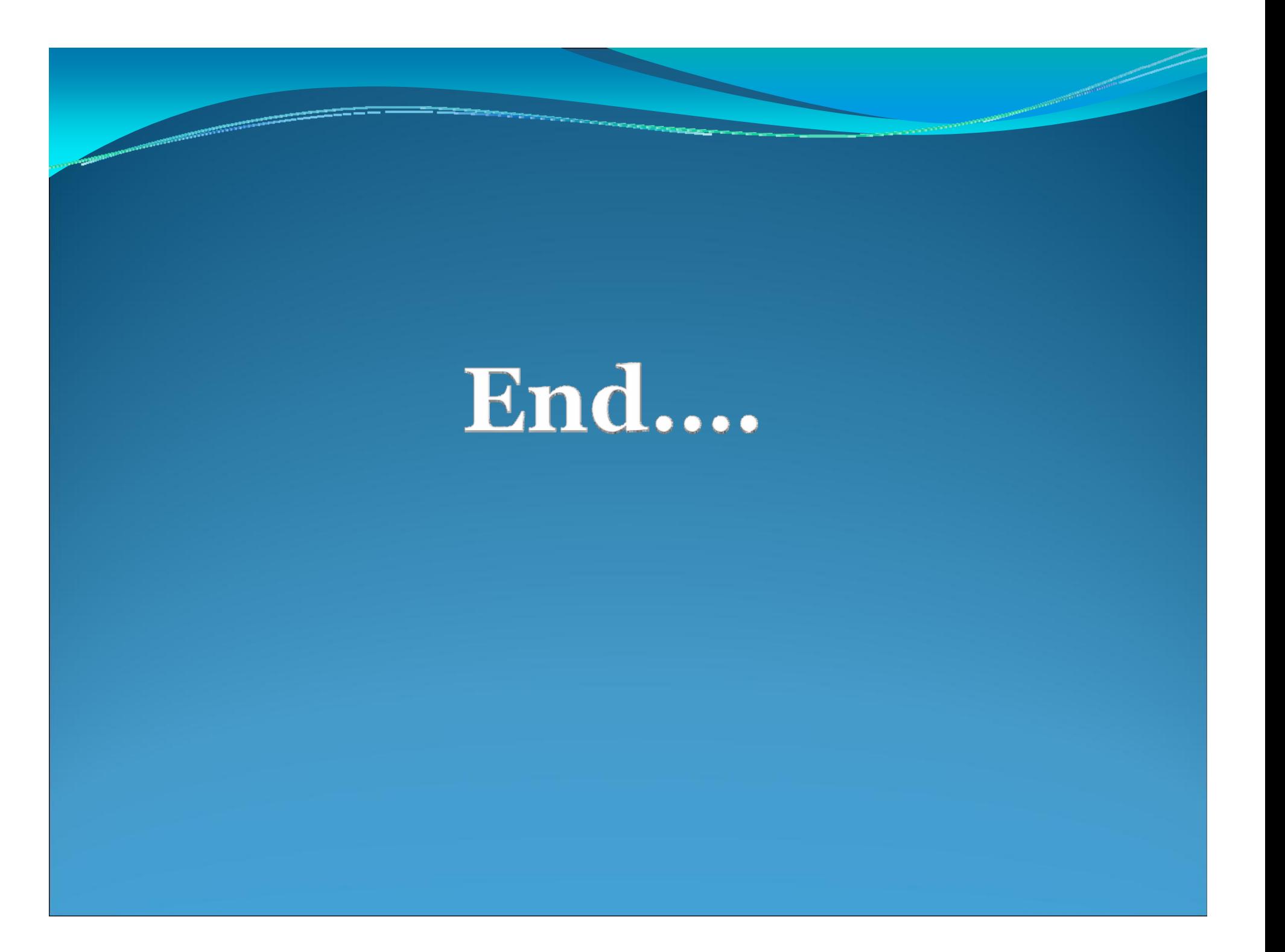

# **MAE/ME** Averaged for 3-month Seasons

FF :RVF with 24hr QPF…issued 12-18z CN: 24hr MIN HPC QPF…issued 16z CX: 24hr MAX HPC QPF…issued 16z

#### Errors for Summer 2008 CIDI4 RVF with 24hr QPF

Plot of Errors and Sample Size against Leadtime Interval for NCRFC Season Average: 2008-06-01 00:00:00 GMT - 2008-08-31 23:59:59 GMT Lead times: 0 hours - 168 hours **Locations: CIDI4** 

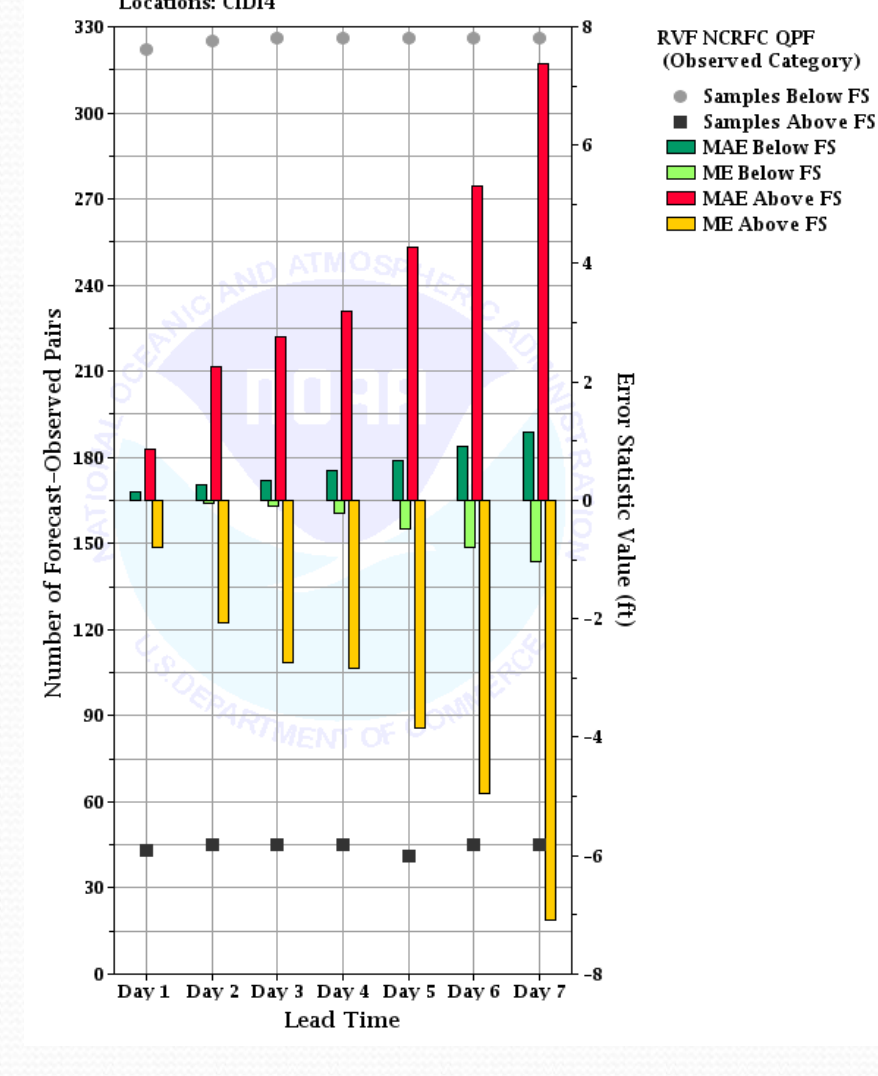

#### Errors for Summer 2008 CIDI4 with 24hr MAXQPF

Plot of Errors and Sample Size against Leadtime Interval for NCRFC Season Average: 2008-06-01 00:00:00 GMT - 2008-08-31 23:59:59 GMT Lead times: 0 hours - 168 hours

Locations:CIDI4

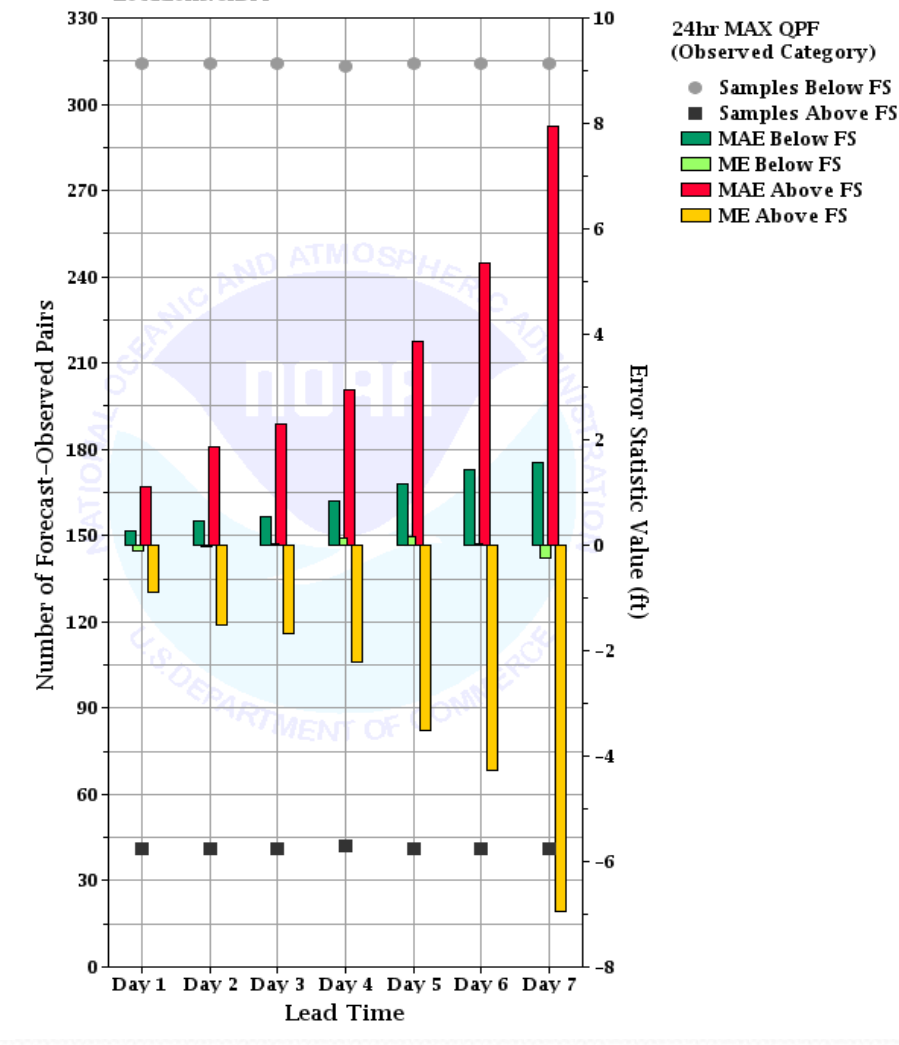

#### Errors for Summer 2007 CIDI4 RVF with 24hr QPF

Plot of Errors and Sample Size against Leadtime Interval for NCRFC Season Average: 2007-06-01 00:00:00 GMT - 2007-08-31 23:59:59 GMT Lead times: 0 hours - 168 hours

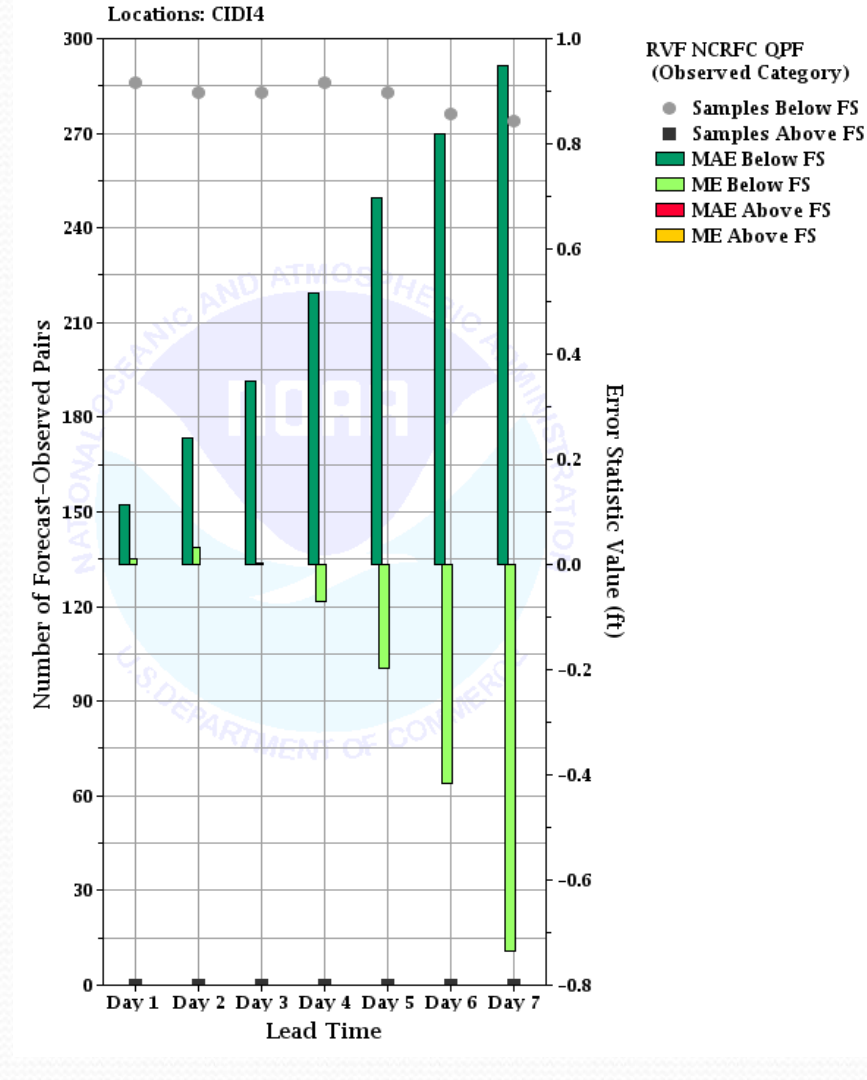

### Errors for Summer 2007CIDI4 with 24hr MAX QPF

Plot of Errors and Sample Size against Leadtime Interval for NCRFC Season Average: 2007-06-01 00:00:00 GMT - 2007-08-31 23:59:59 GMT Lead times: 0 hours - 168 hours

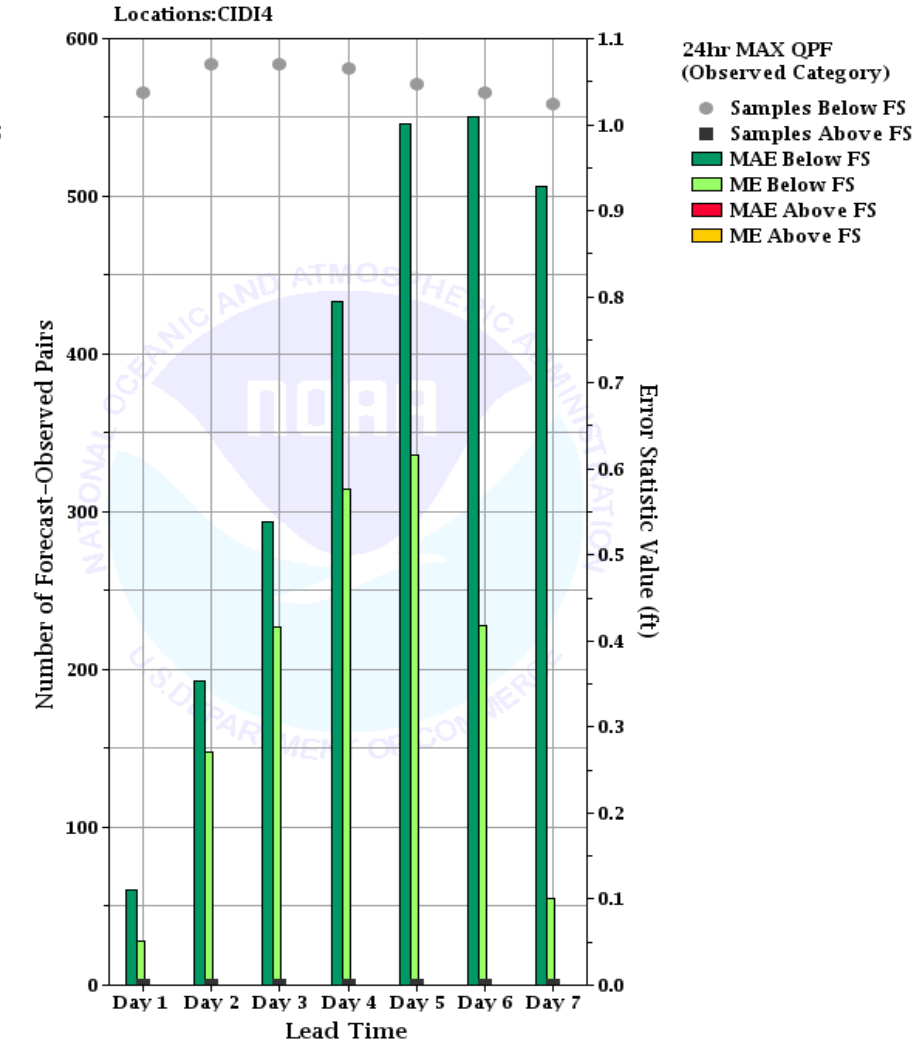

#### Errors for Spring 2008 CIDI4 RVF with 24hr QPF

Plot of Errors and Sample Size against Leadtime Interval for NCRFC Season Average: 2008-03-01 00:00:00 GMT - 2008-05-31 23:59:59 GMT Lead times: 0 hours - 168 hours

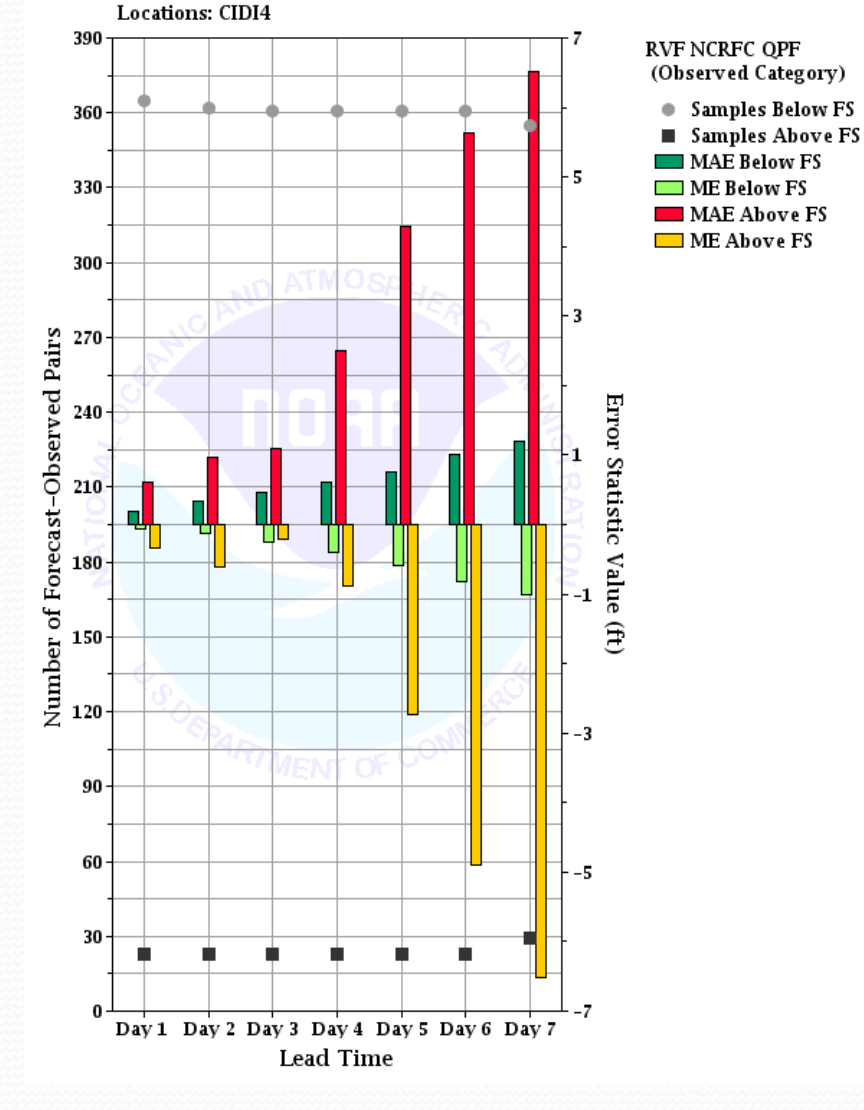

#### Errors for Spring 2008 CIDI4 with 24hr MAX QPF

Plot of Errors and Sample Size against Leadtime Interval for NCRFC Season Average: 2008-03-01 00:00:00 GMT - 2008-05-31 23:59:59 GMT Lead times: 0 hours - 168 hours Locations:CIDI4

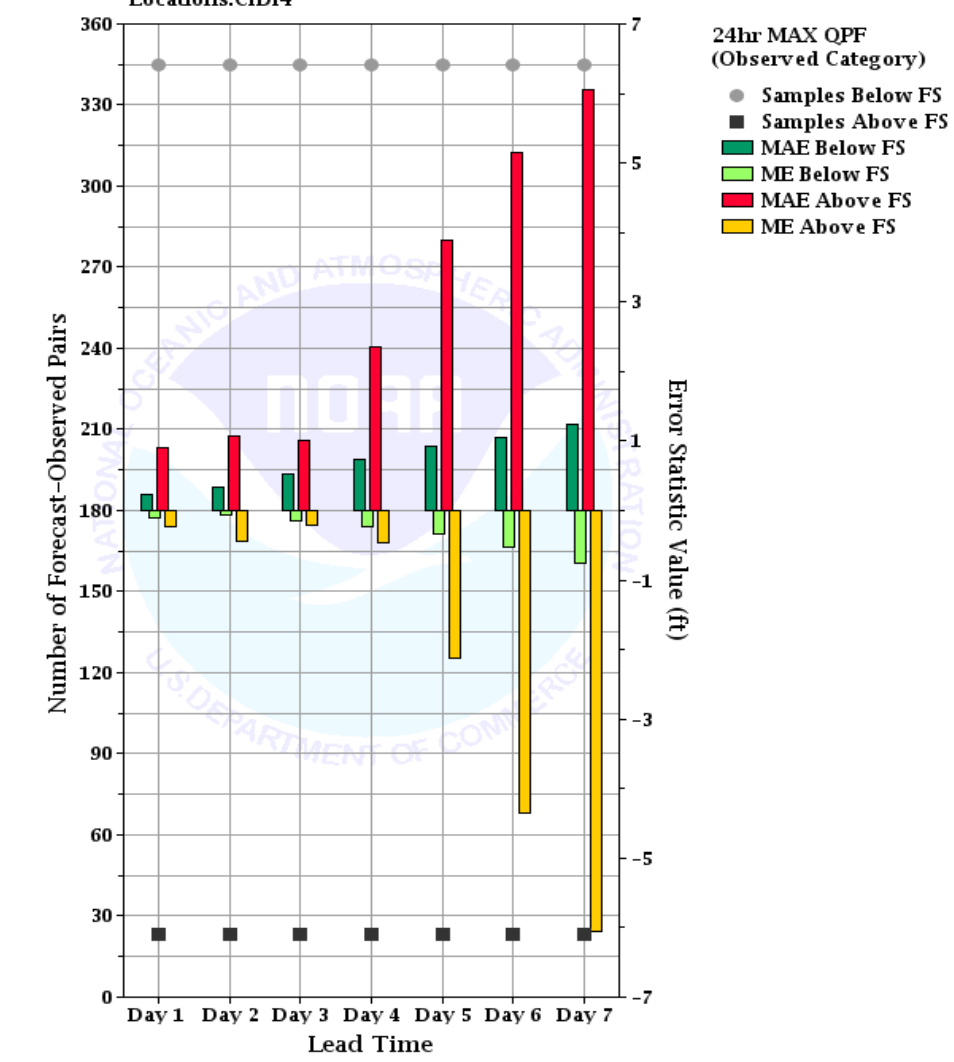

# BIAS / UFR / OFR

#### Bias and UFR/OFR for CIDI4 RVF with 24hr QPF June 2008

Plot of Bias & Under/Over Forecast Rate against Leadtime Interval for NCRFC

Time Period: 2008-06-01 00:00:00 GMT - 2008-06-30 23:59:59 GMT

Lead times: 0 hours - 168 hours

Plot of Bias & Under/Over Forecast Rate against Leadtime Interval for NCRFC Time Period: 2008-06-01 00:00:00 GMT - 2008-06-30 23:59:59 GMT Lead times: 0 hours - 168 hours **Locations: CIDI4** 

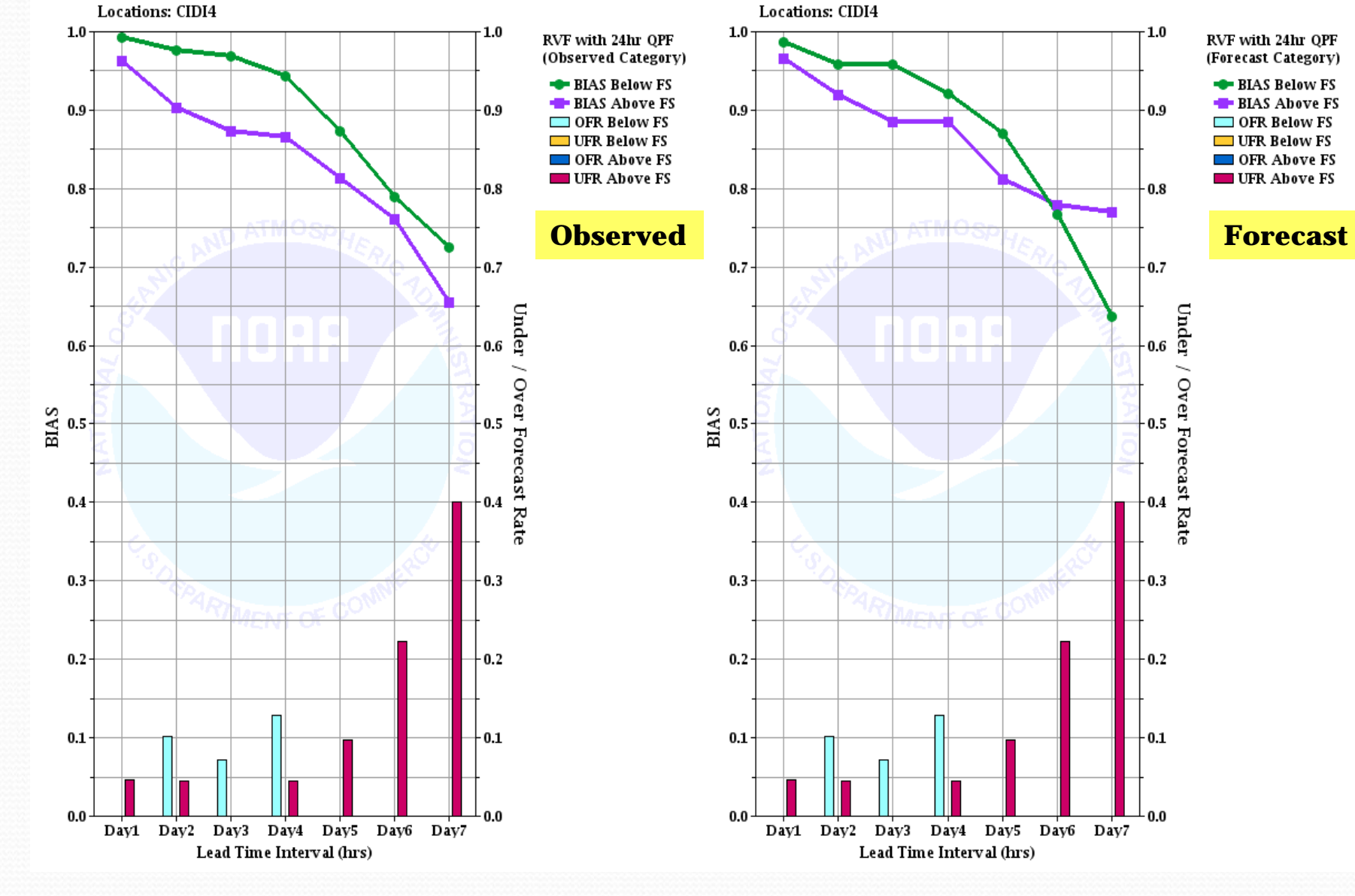

#### Bias and UFR/OFR for CIDI4 with 24hr MAX QPF June 2008

Plot of Bias & Under/Over Forecast Rate against Leadtime Interval for NCRFC Time Period: 2008-06-01 00:00:00 GMT - 2008-06-30 23:59:59 GMT Lead times: 0 hours - 168 hours **Locations: CIDI4** 

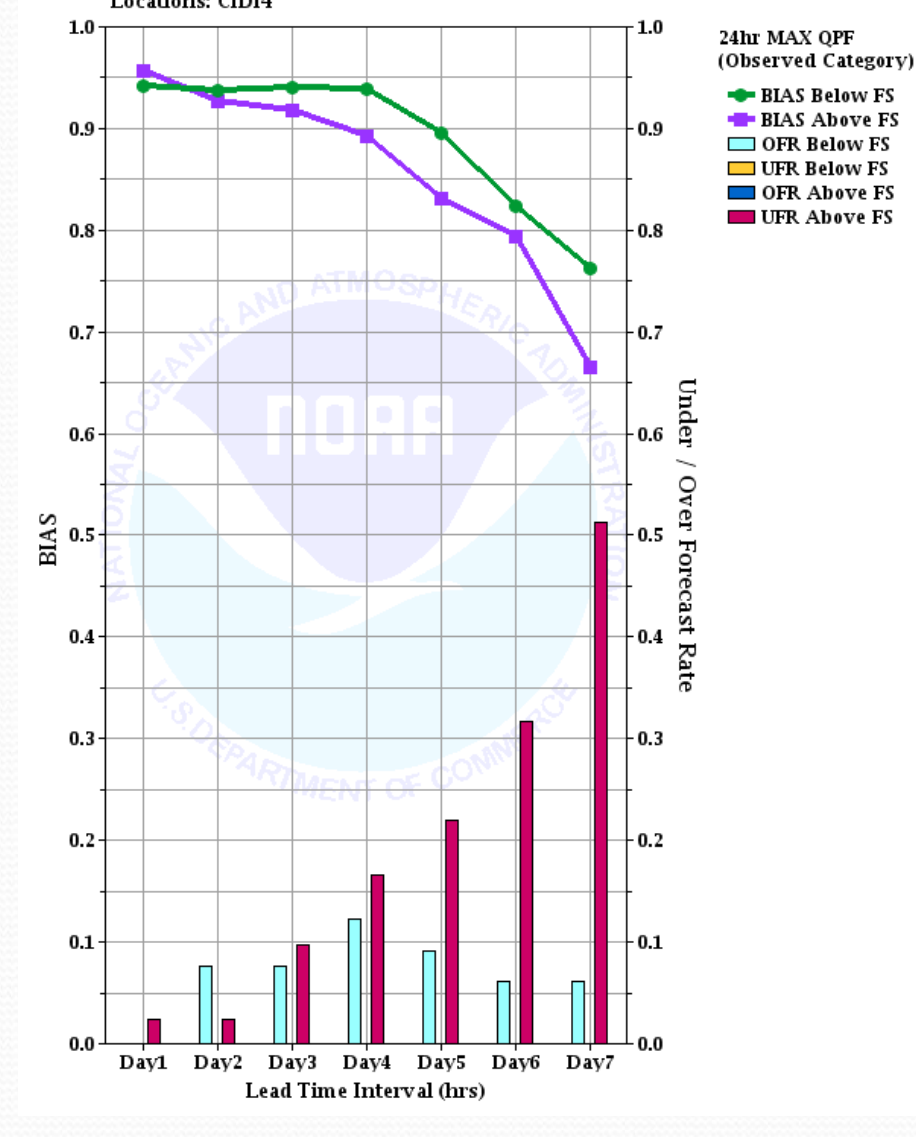

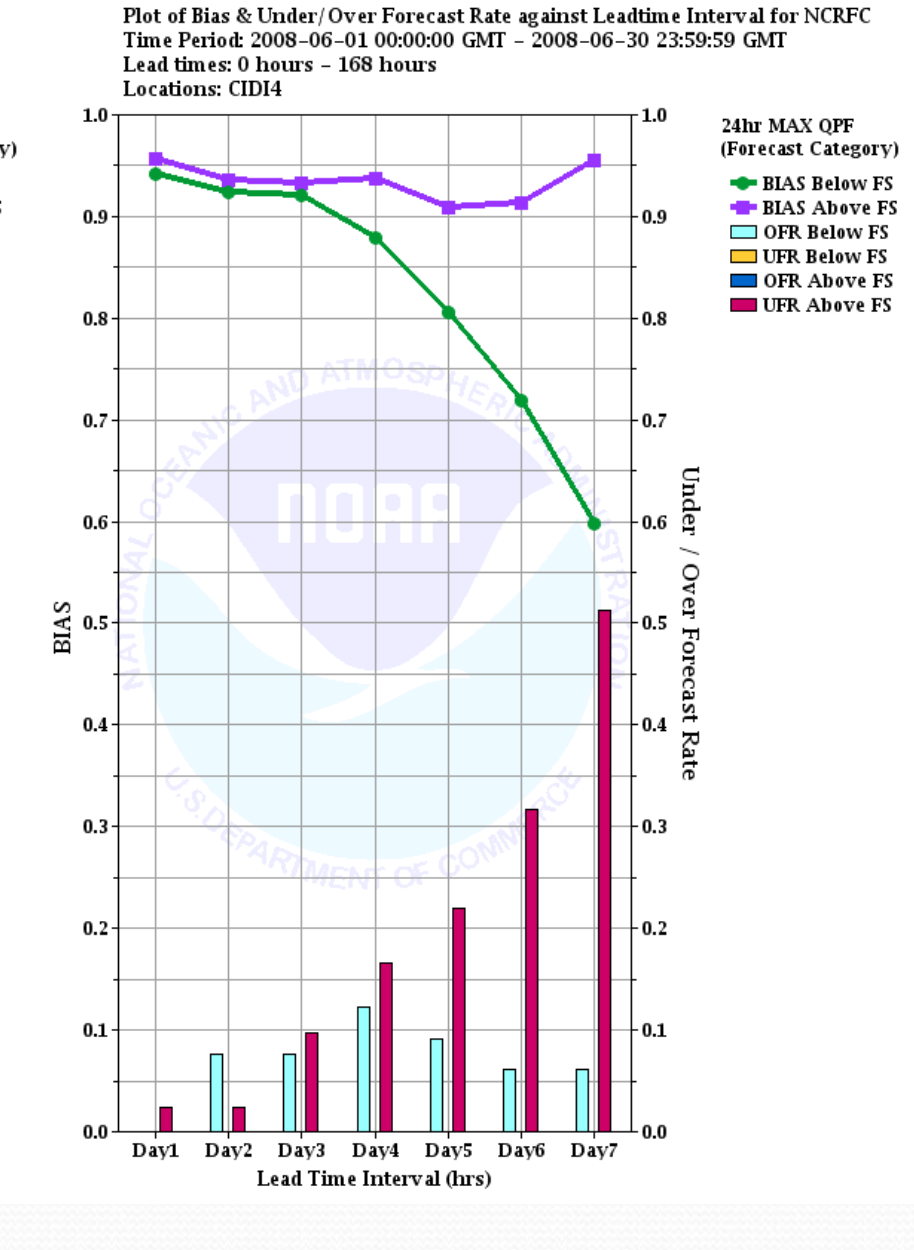

#### Bias and UFR/OFR for ALOI4 with 24 hr MAX QPF June 2008

Plot of Bias & Under/Over Forecast Rate against Leadtime Interval for NCRFC Time Period: 2008-06-01 00:00:00 GMT - 2008-06-30 23:59:59 GMT Lead times: 0 hours - 168 hours

Locations: ALOI4

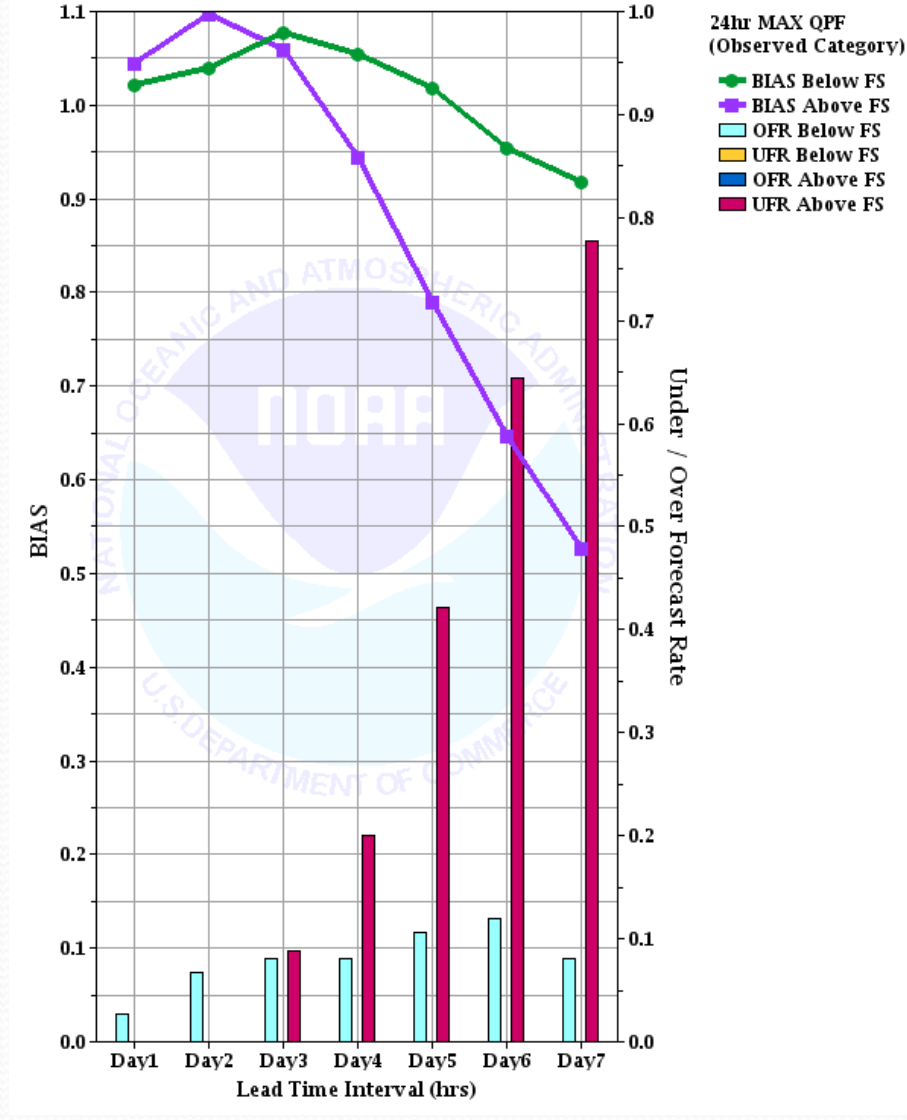

Plot of Bias & Under/Over Forecast Rate against Leadtime Interval for NCRFC Time Period: 2008-06-01 00:00:00 GMT - 2008-06-30 23:59:59 GMT Lead times: 0 hours - 168 hours Locations: ALOI4

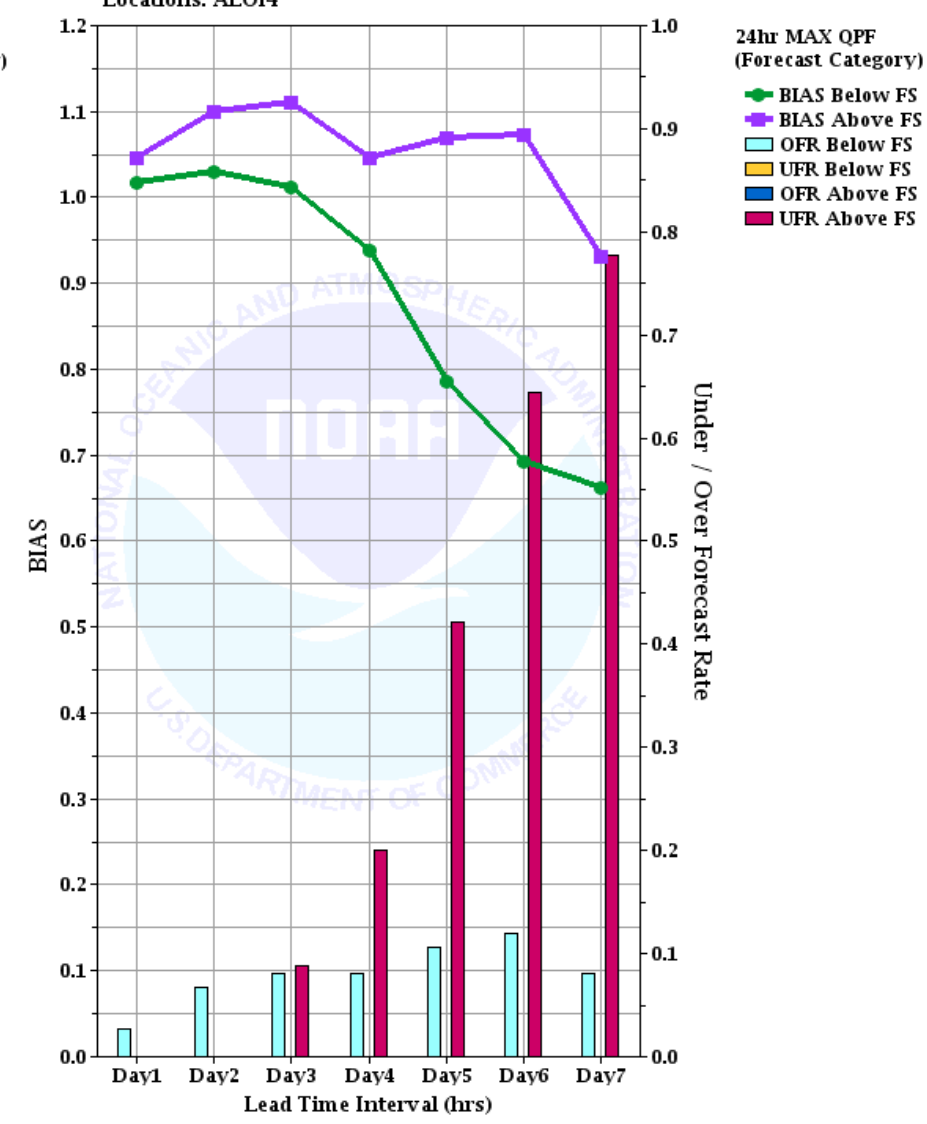

#### Bias and UFR/OFR for ALOI4 with 60 hr MAX QPF June 2008

Plot of Bias & Under/Over Forecast Rate against Leadtime Interval for NCRFC Time Period: 2008-06-01 00:00:00 GMT - 2008-06-30 23:59:59 GMT Lead times: 0 hours - 168 hours

Locations: ALOI4

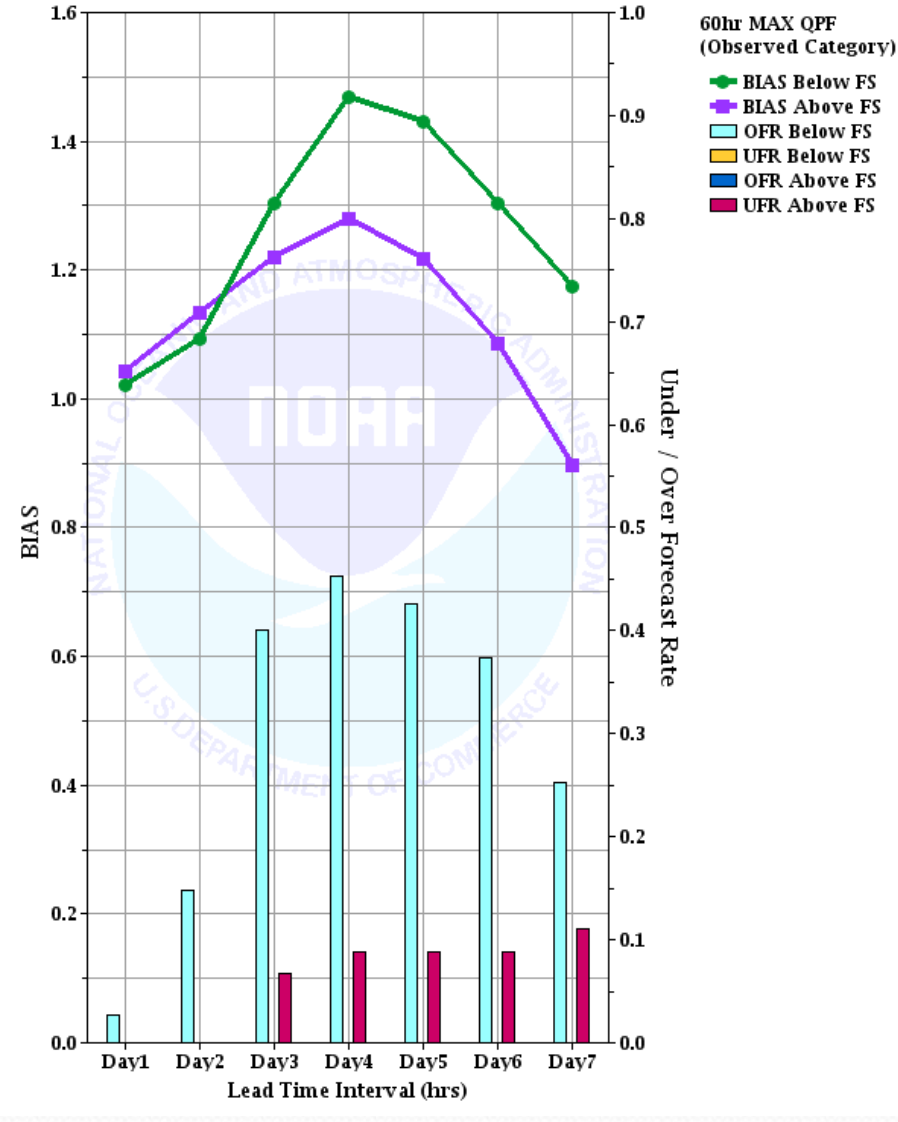

Plot of Bias & Under/Over Forecast Rate against Leadtime Interval for NCRFC Time Period: 2008-06-01 00:00:00 GMT - 2008-06-30 23:59:59 GMT Lead times: 0 hours - 168 hours Locations: ALOI4

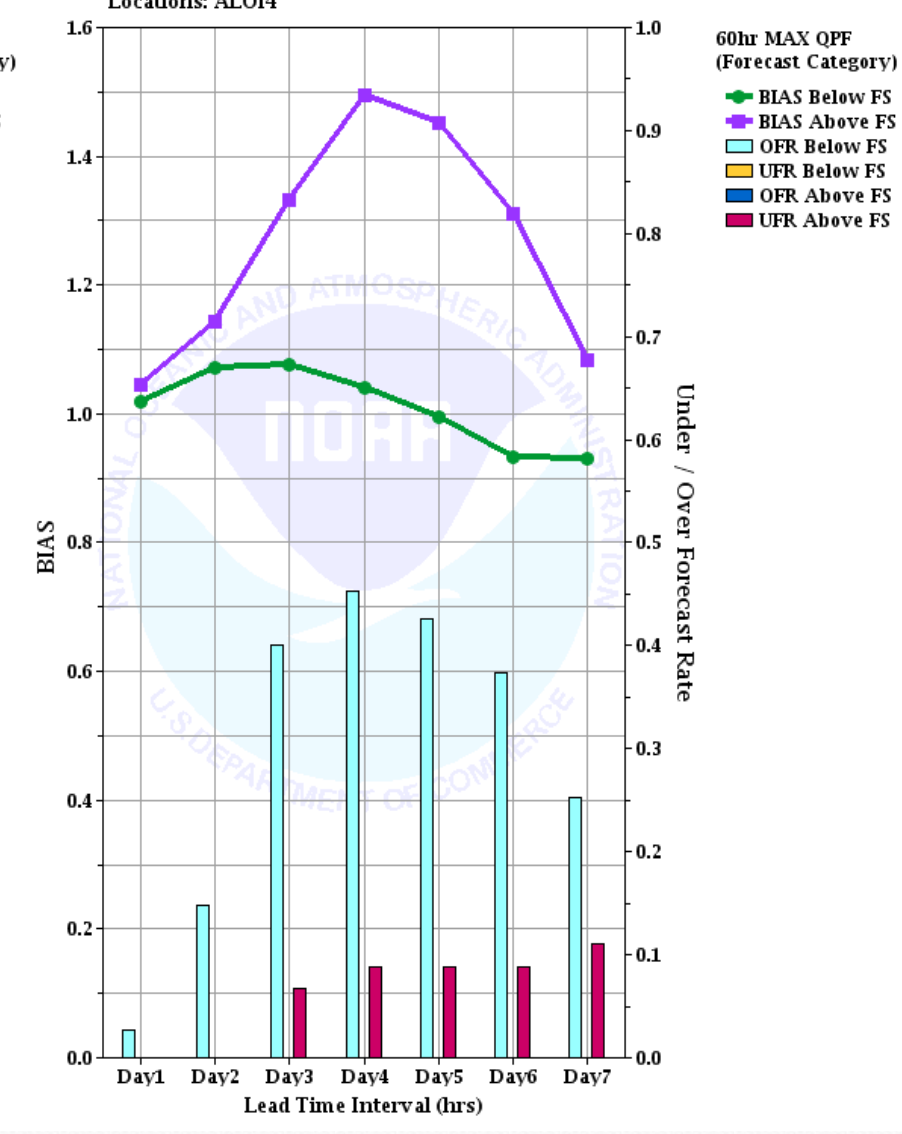

# POD / HFAR / CSI CIDI4

### POD/FAR/CSI at CIDI4 for RVFs with 24 hr QPF

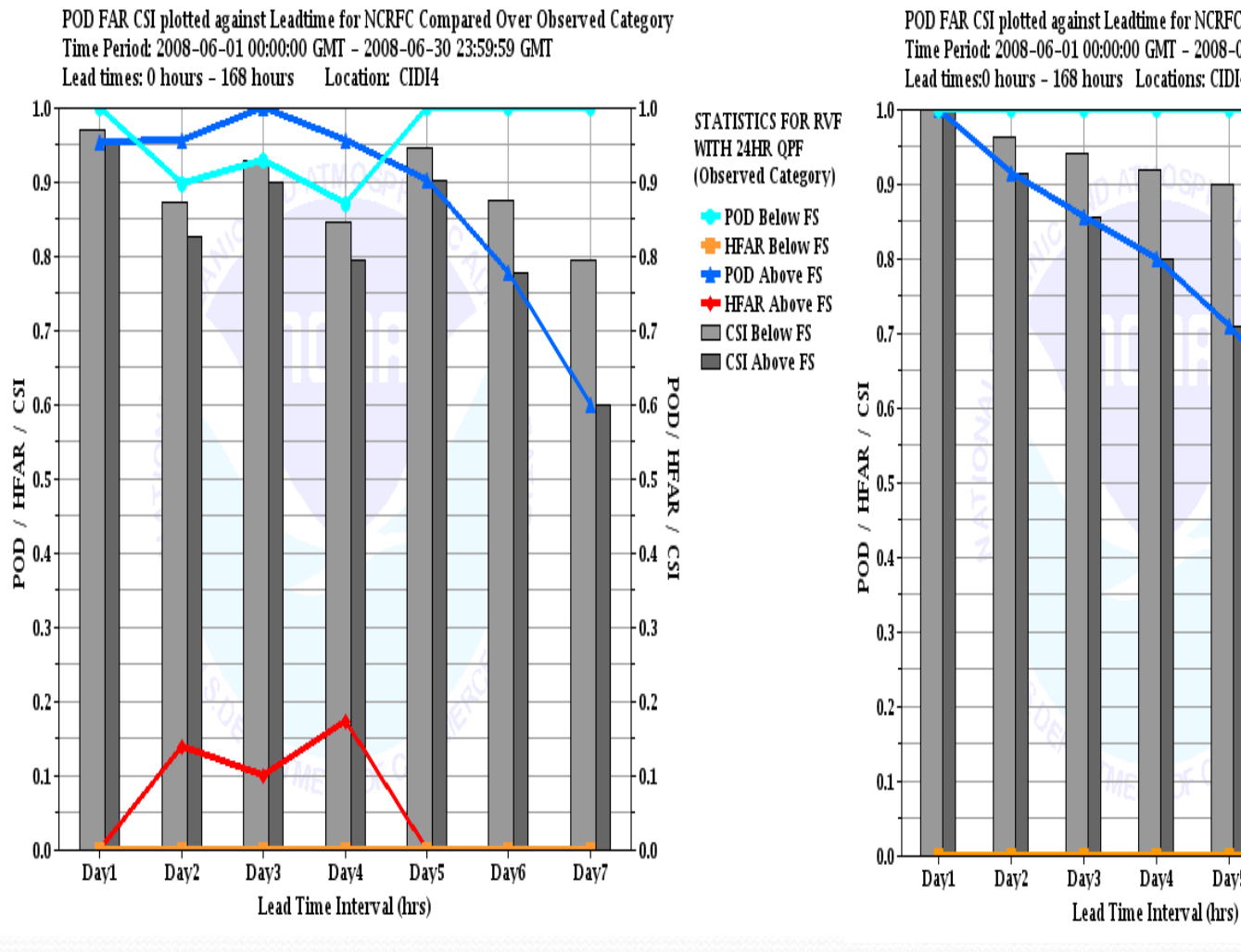

#### Flood Stage **Major Flood Stage** Major Flood Stage

POD FAR CSI plotted against Leadtime for NCRFC Compared Over Observed Category Time Period: 2008-06-01 00:00:00 GMT - 2008-06-30 23:59:59 GMT Lead times:0 hours - 168 hours Locations: CIDI4

Day4

Day5

Day6

Day7

 $\cdot 1.0$ 

 $0.9$ 

 $0.8$ 

 $0.7$ 

 $0.6\ \substack{0 \\ 0}$ 

**HFAR** 

 $\frac{0.4}{2}$ 

 $\cdot$  0.3

 $0.2$ 

- 0.1

STATISTICS FOR RVF

(Observed Category)

POD Below Major FS

**E** HFAR Below Major FS

POD Above Major FS

**+ HFAR Above Major FS** 

CSI Below Major FS

CSI Above Major FS

WITH 24HR OPF

#### POD/FAR/CSI at CIDI4 with 24 hr MAX QPF

#### Flood Stage **Major Flood Stage** Major Flood Stage

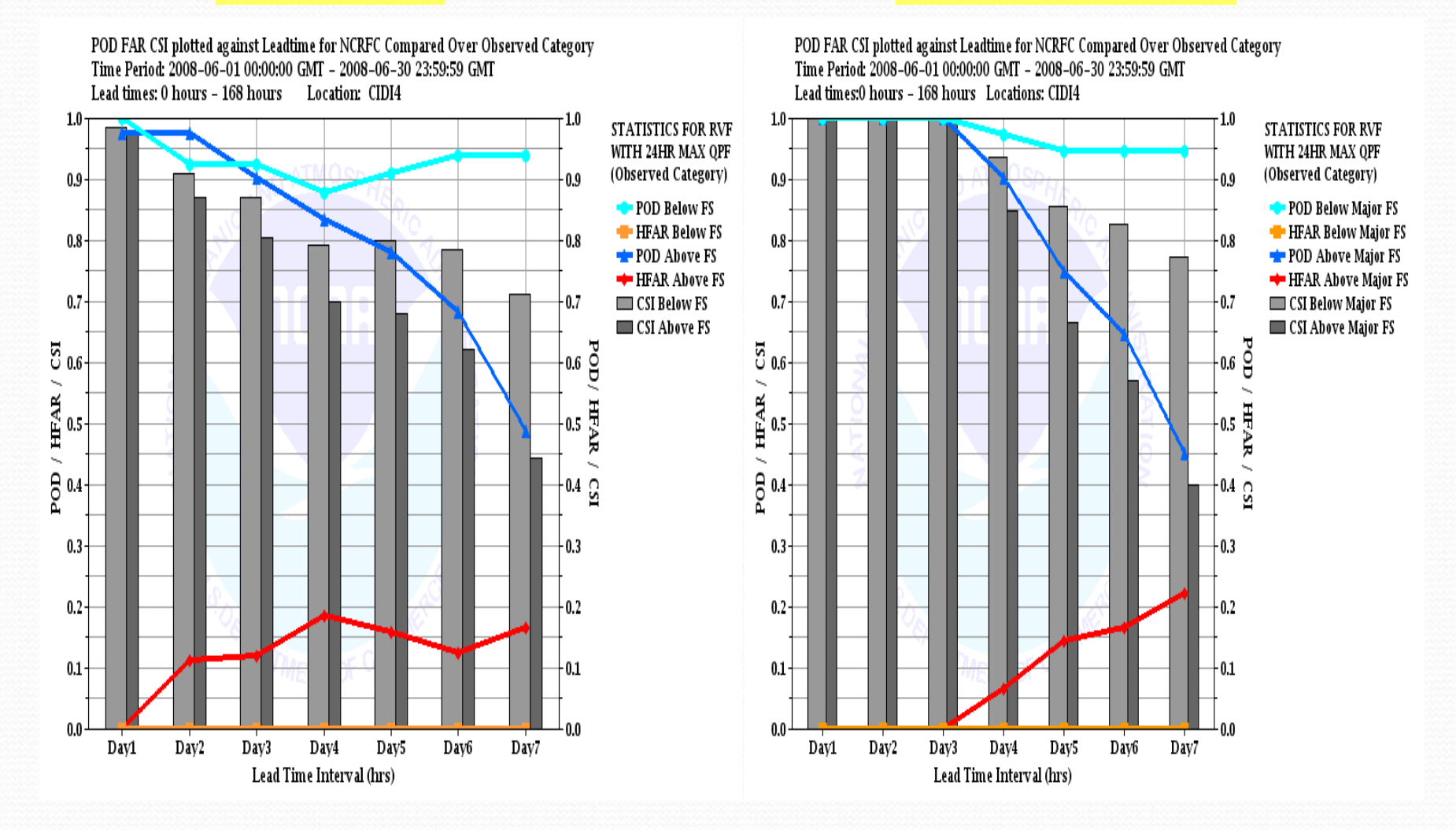

#### POD/FAR/CSI at CIDI4 with 48 hr MAX QPF

### Flood Stage Major Flood Stage

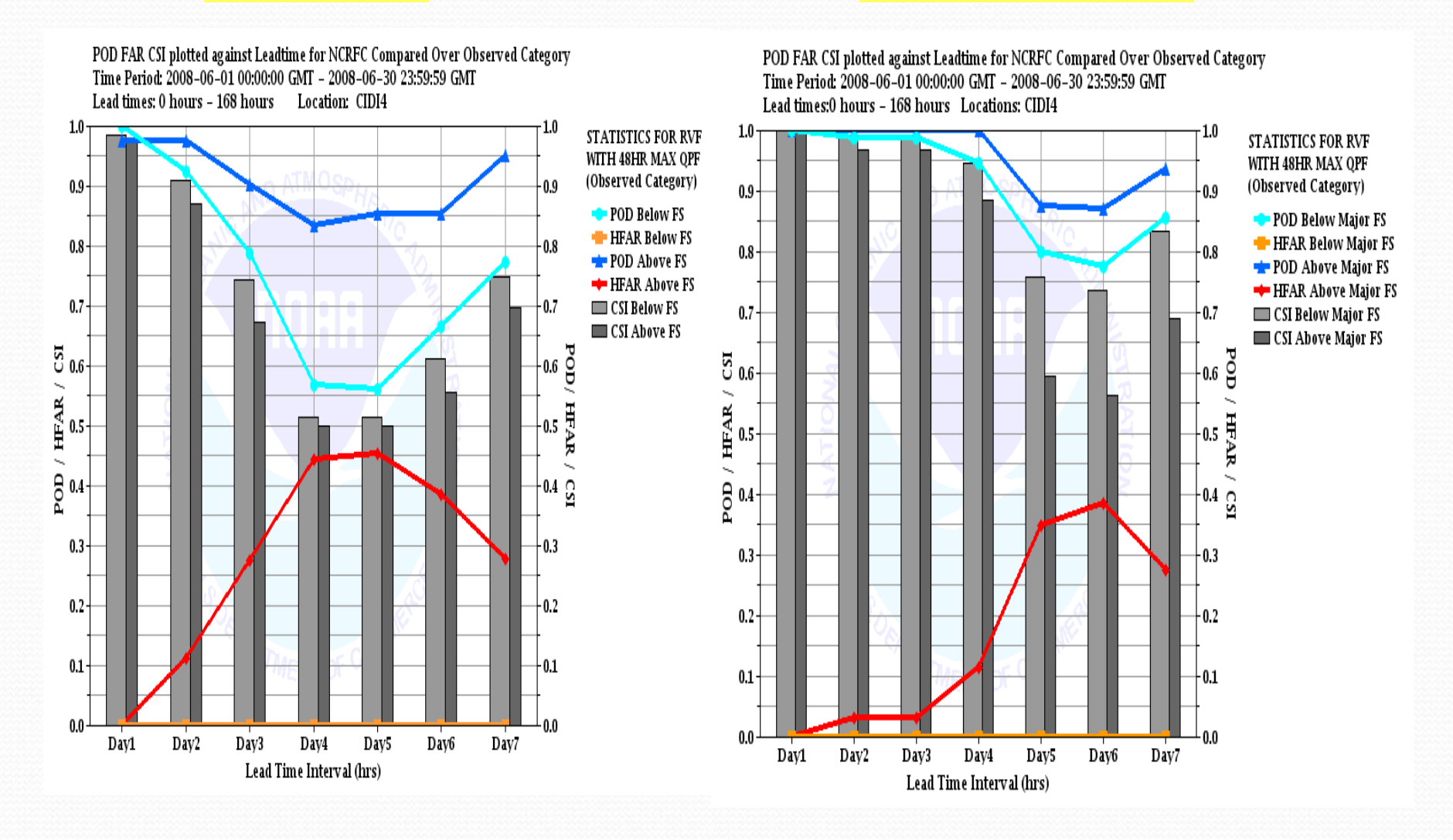

#### POD/FAR/CSI at CIDI4 for RVFs with 60 hr MAX QPF

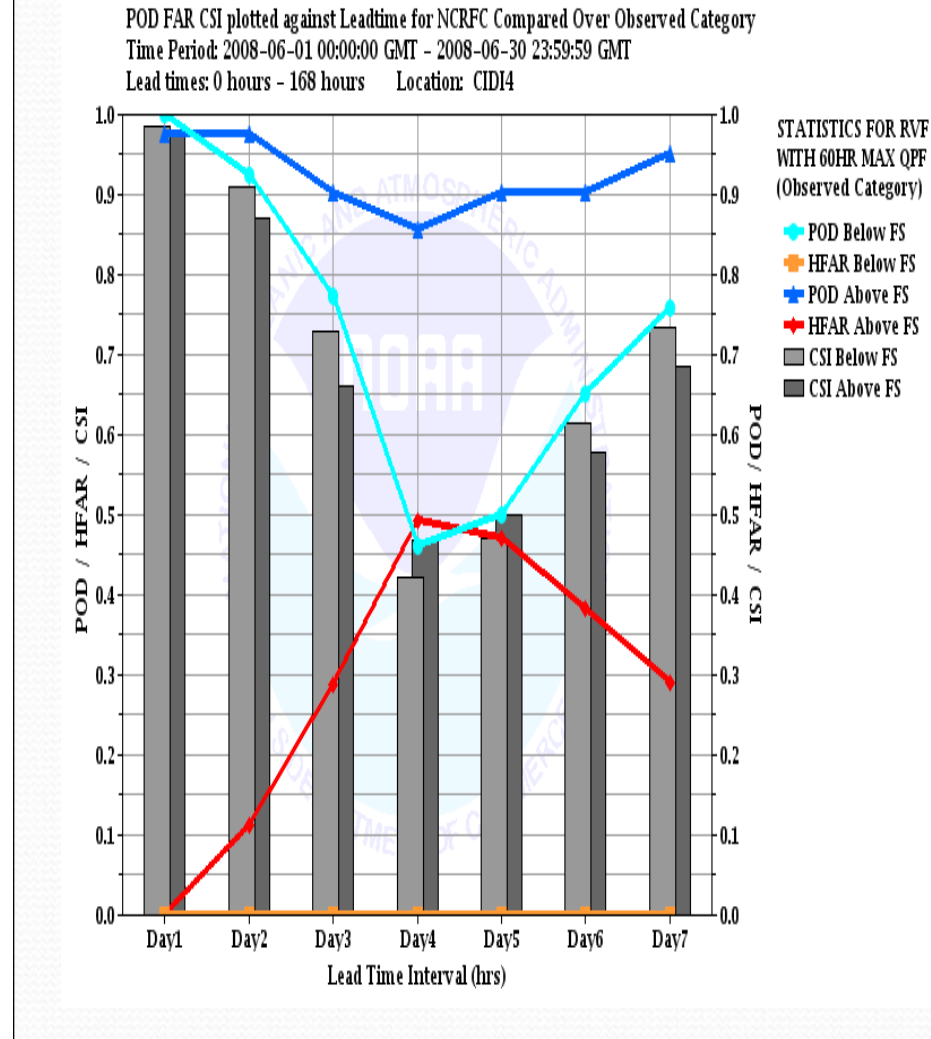

### Flood Stage **Major Flood Stage** Major Flood Stage

POD FAR CSI plotted against Leadtime for NCRFC Compared Over Observed Category Time Period: 2008-06-01 00:00:00 GMT - 2008-06-30 23:59:59 GMT Lead times:0 hours - 168 hours Locations: CIDI4

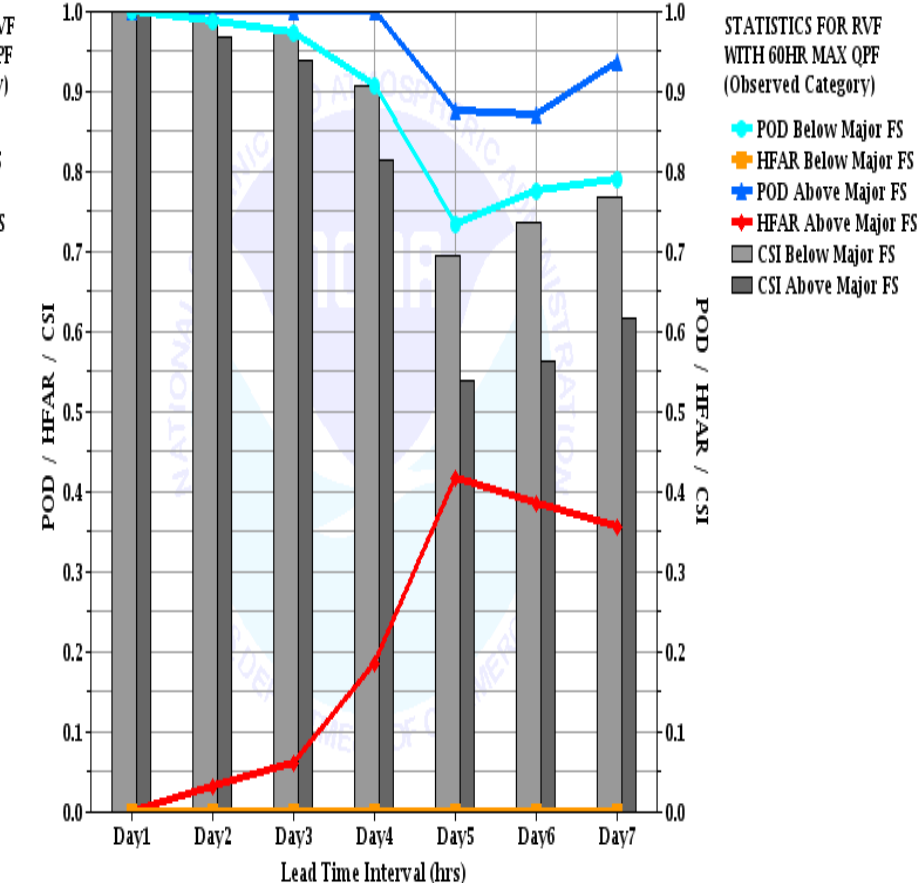

Next slide compares MAE/ME for Above and Below FS for CX (24HR Max QPF) FOR Time Period June 1 – 30, 2008 at CIDI4 using Comparisons for Observed Category then Forecast Category

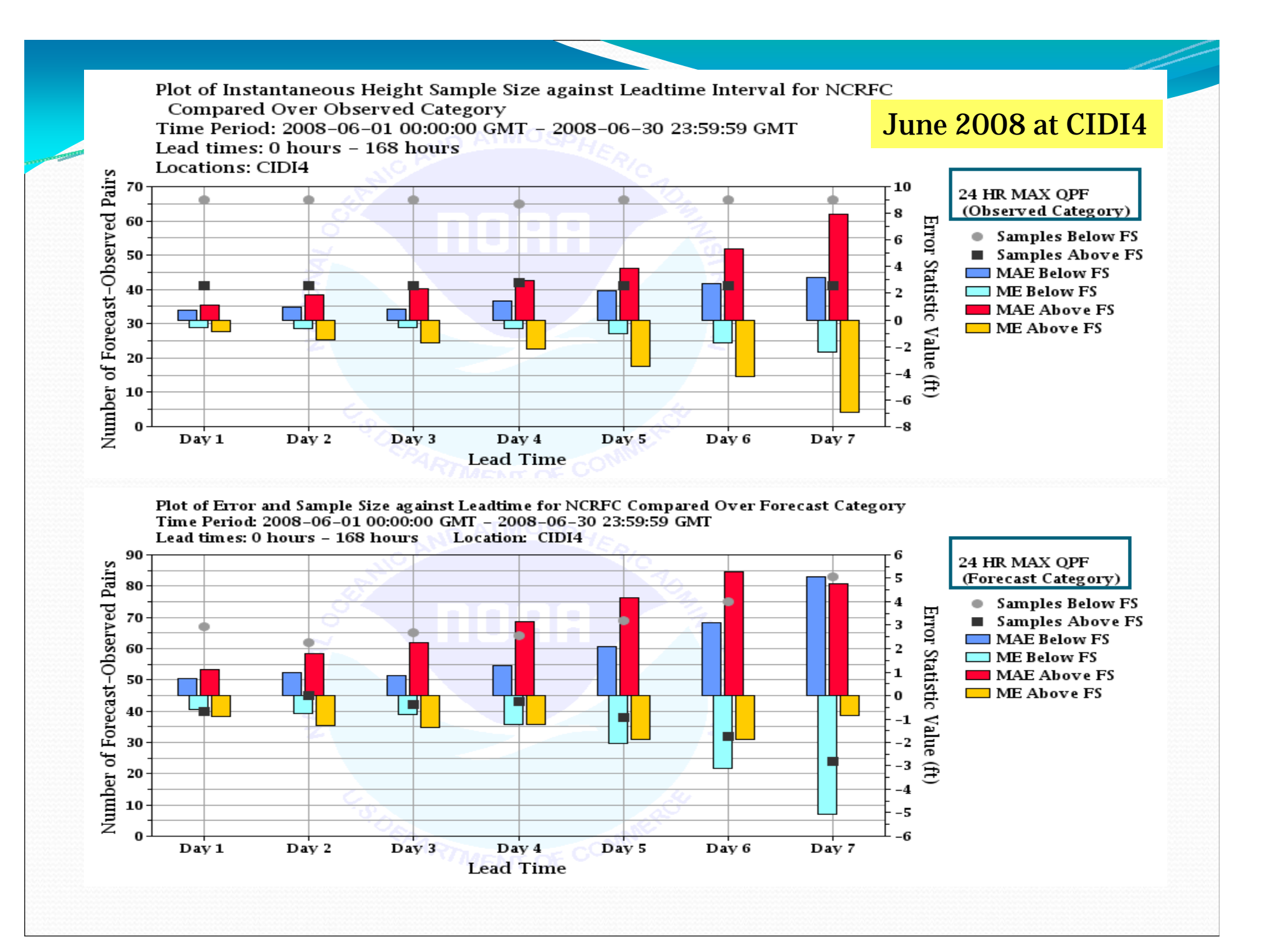

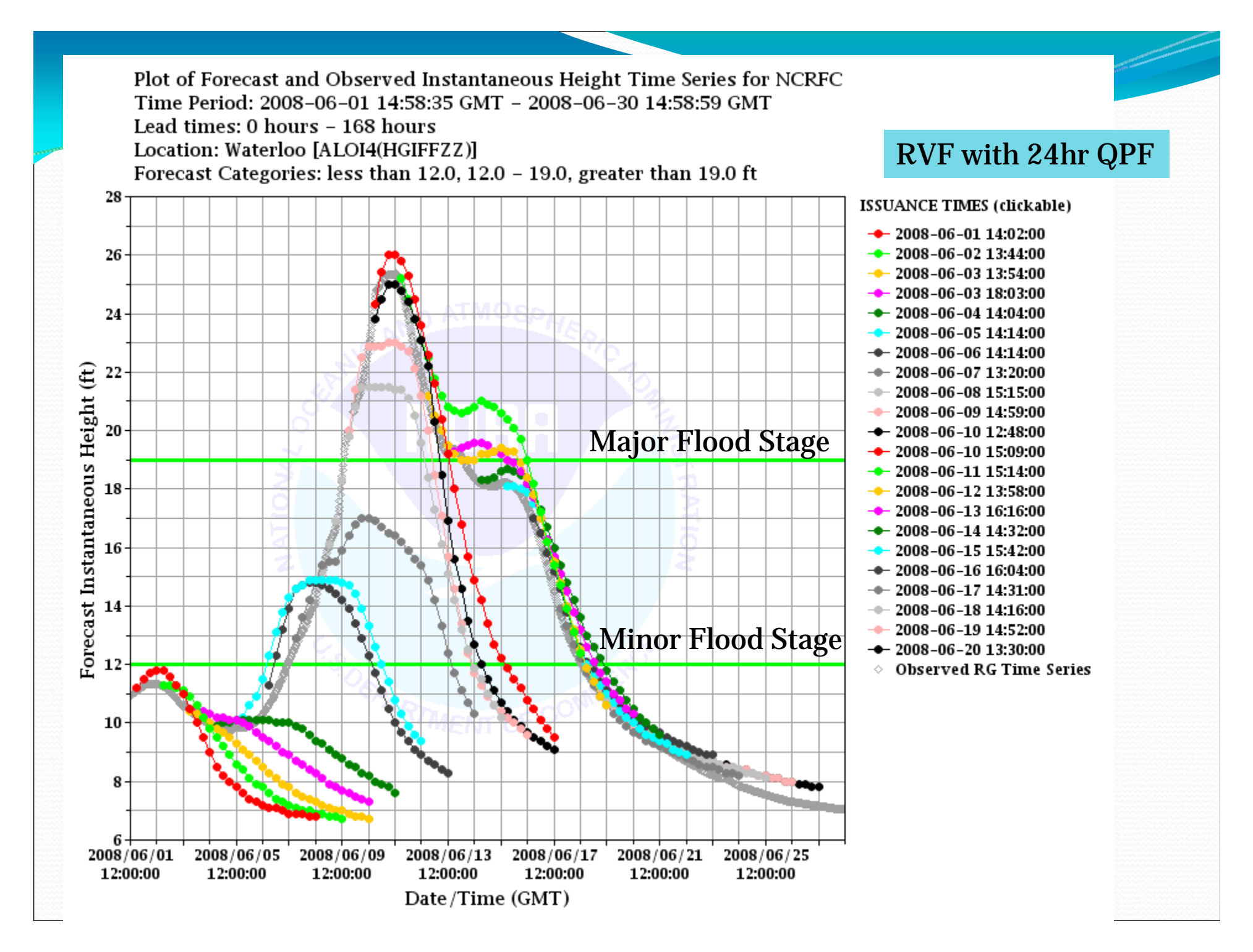

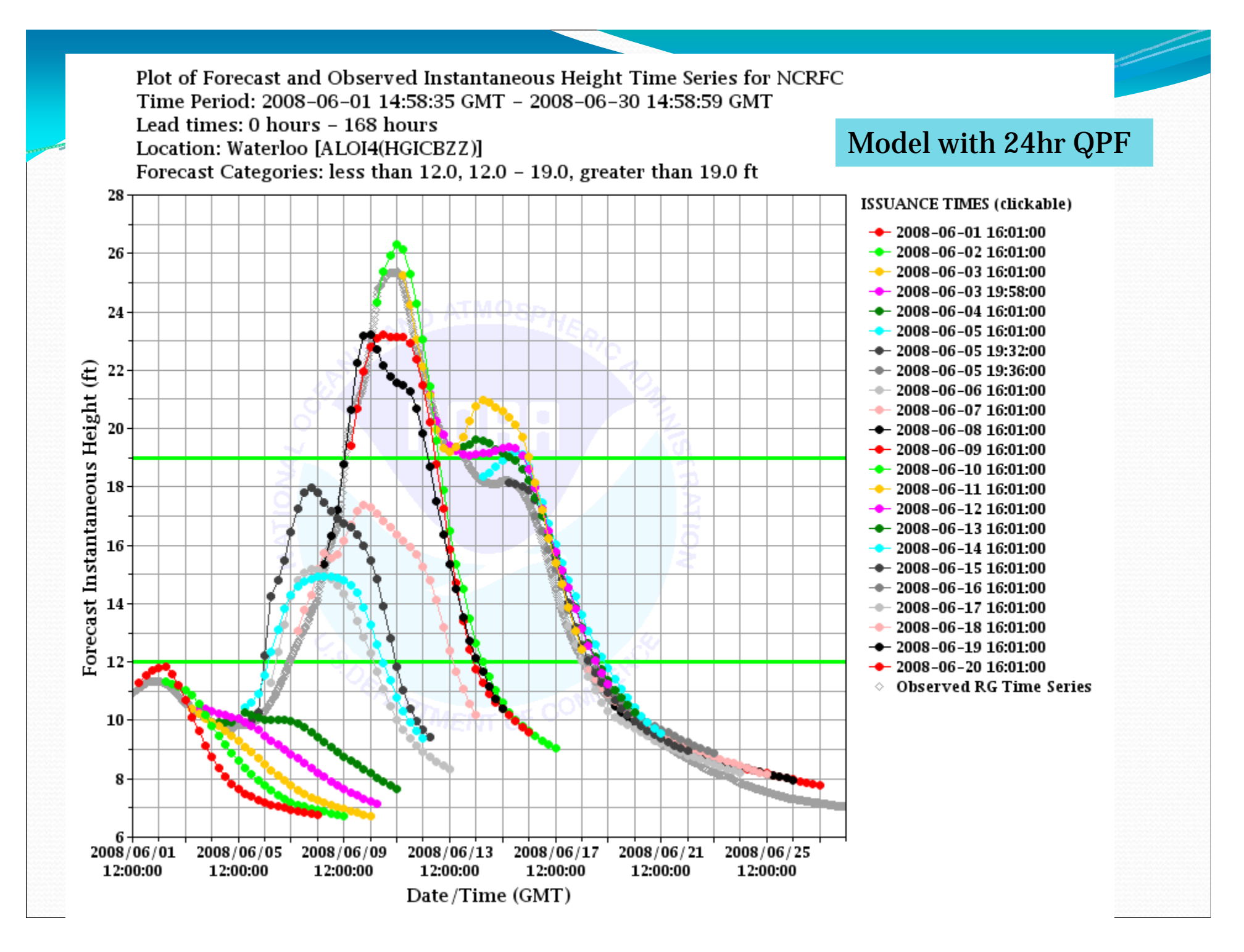

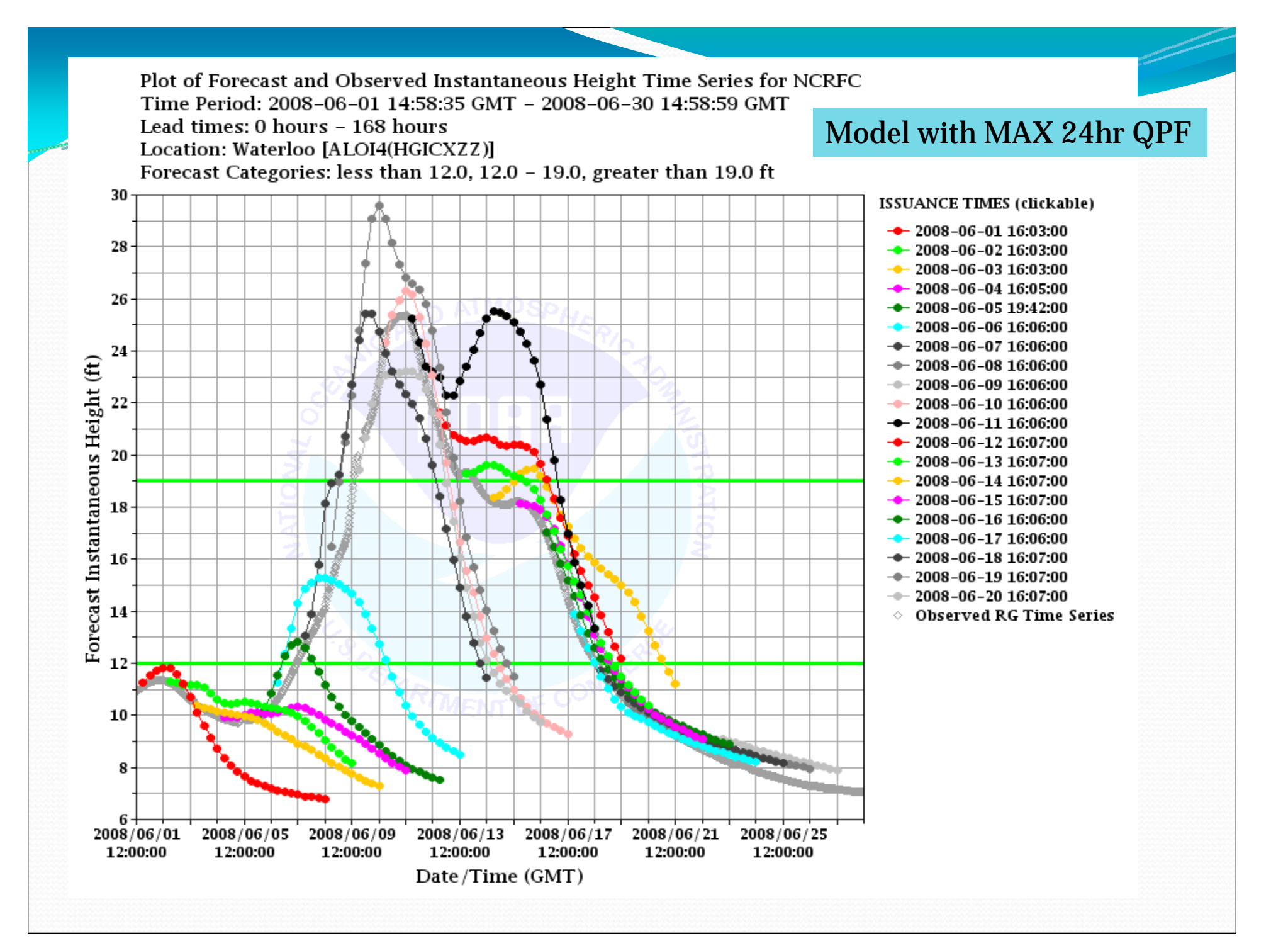